## 61A Lecture 21

Announcements

Binary Trees

class BTree(Tree):

A binary tree is a tree that has a left branch and a right branch

A binary tree is a tree that has a left branch and a right branch

class BTree(Tree):

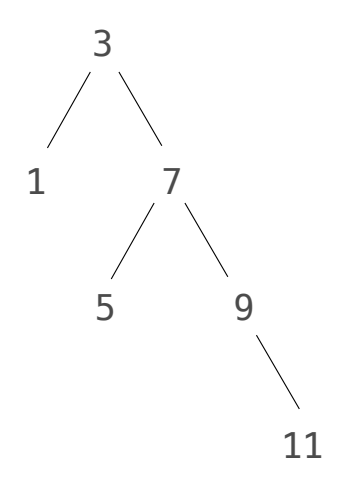

A binary tree is a tree that has a left branch and a right branch

**Idea**: Fill the place of a missing left branch with an empty tree

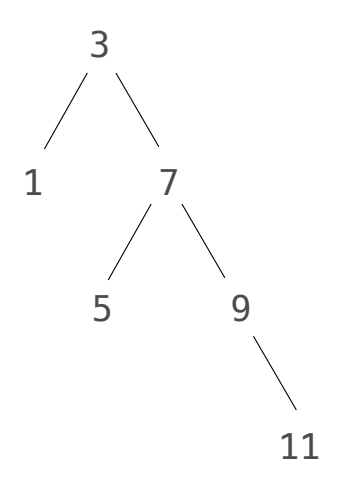

A binary tree is a tree that has a left branch and a right branch

**Idea**: Fill the place of a missing left branch with an empty tree

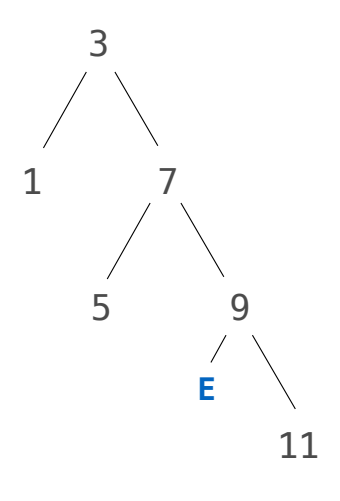

A binary tree is a tree that has a left branch and a right branch

**Idea**: Fill the place of a missing left branch with an empty tree

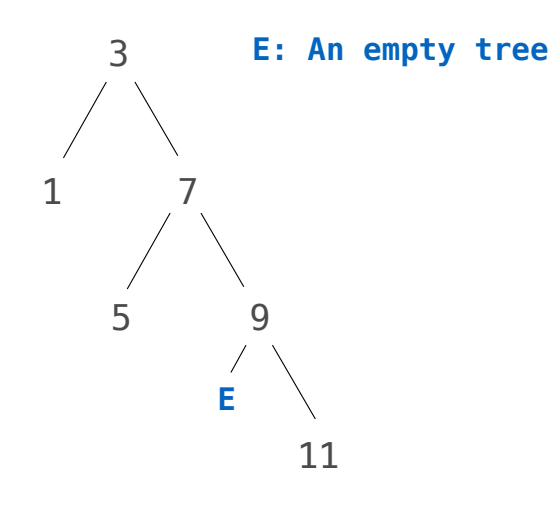

A binary tree is a tree that has a left branch and a right branch

**Idea**: Fill the place of a missing left branch with an empty tree

> 7 3 1 5 11 **E E: An empty tree**

class BTree(Tree): empty = Tree(None)

A binary tree is a tree that has a left branch and a right branch

**Idea**: Fill the place of a missing left branch with an empty tree

**Idea 2**: An instance of BTree always has *exactly* two branches

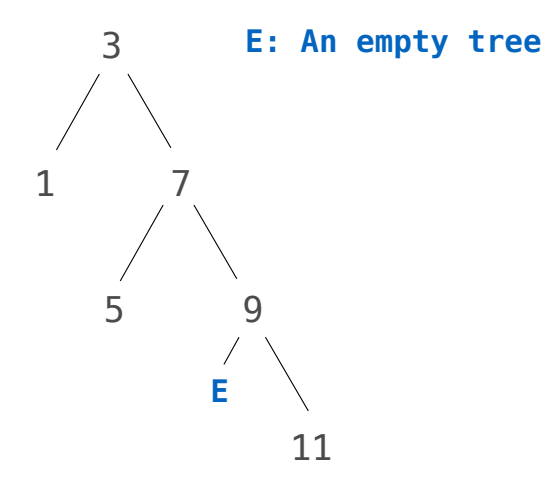

class BTree(Tree): empty = Tree(None)

A binary tree is a tree that has a left branch and a right branch

**Idea**: Fill the place of a missing left branch with an empty tree

**Idea 2**: An instance of BTree always has *exactly* two branches

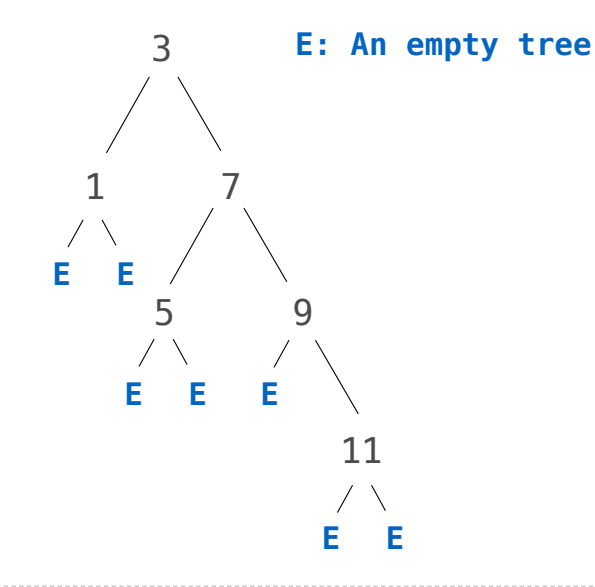

class BTree(Tree): empty = Tree(None)

A binary tree is a tree that has a left branch and a right branch

**Idea**: Fill the place of a missing left branch with an empty tree

**Idea 2**: An instance of BTree always has *exactly* two branches

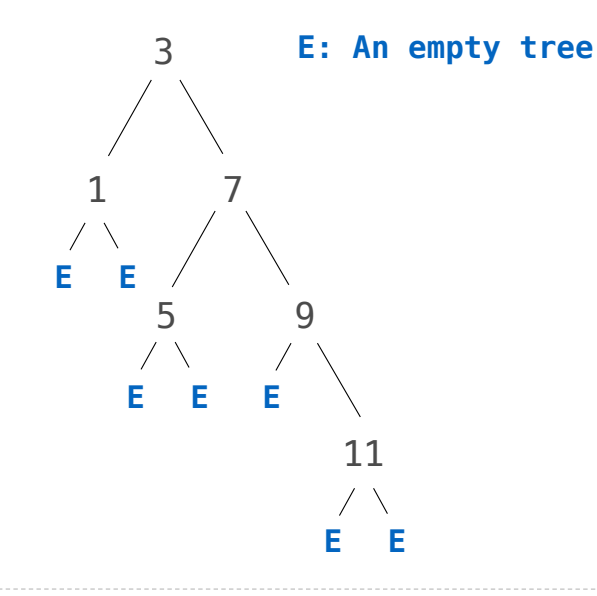

```
class BTree(Tree):
     empty = Tree(None)
```

```
def __init_(self, label, left=empty, right=empty):
     Tree.__init__(self, label, [left, right])
```
A binary tree is a tree that has a left branch and a right branch

**Idea**: Fill the place of a missing left branch with an empty tree

**Idea 2**: An instance of BTree always has *exactly* two branches

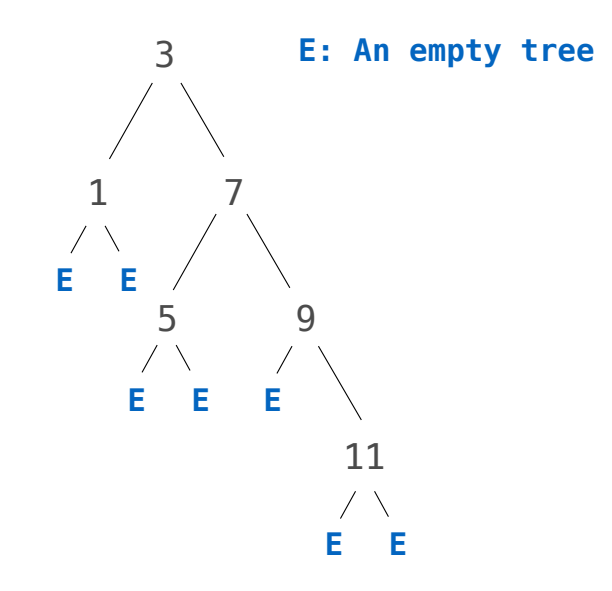

```
class BTree(Tree):
     empty = Tree(None)
    def __init_(self, label, left=empty, right=empty):
         Tree.__init__(self, label, [left, right])
     @property
     def left(self):
         return self.branches[0]
```
A binary tree is a tree that has a left branch and a right branch

**Idea**: Fill the place of a missing left branch with an empty tree

**Idea 2**: An instance of BTree always has *exactly* two branches

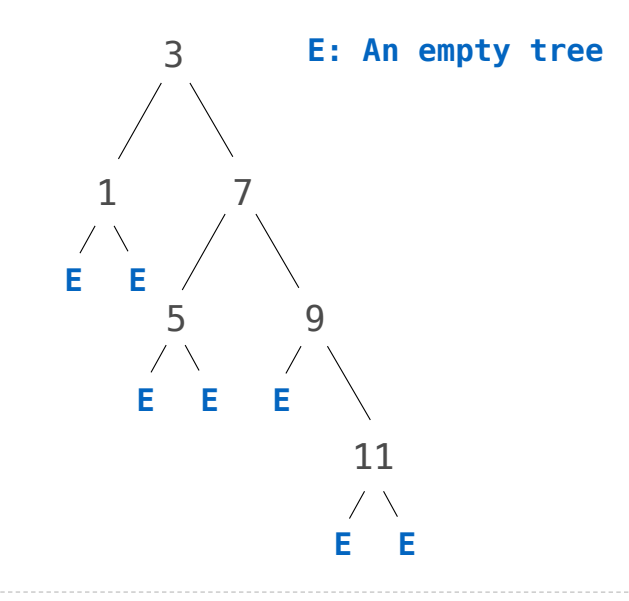

```
class BTree(Tree):
     empty = Tree(None)
    def __init_(self, label, left=empty, right=empty):
         Tree.__init__(self, label, [left, right])
     @property
     def left(self):
         return self.branches[0]
     @property
     def right(self):
         return self.branches[1]
```
A binary tree is a tree that has a left branch and a right branch

**Idea**: Fill the place of a missing left branch with an empty tree

**Idea 2**: An instance of BTree always has *exactly* two branches

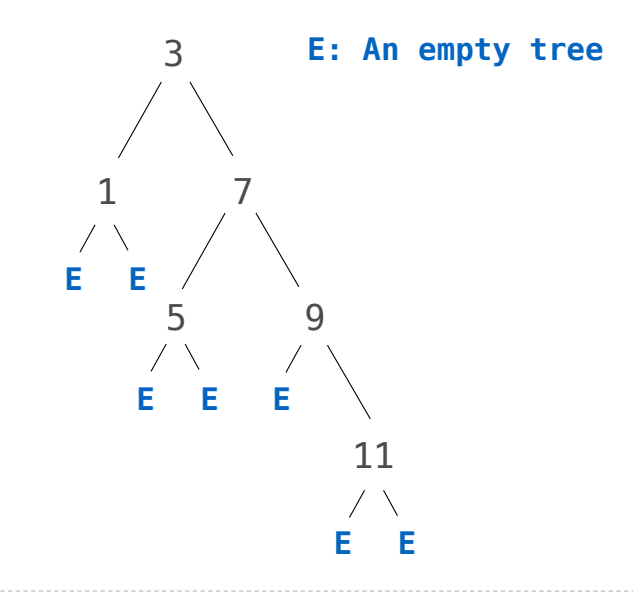

```
class BTree(Tree):
     empty = Tree(None)
    def __init_(self, label, left=empty, right=empty):
         Tree.__init__(self, label, [left, right])
     @property
     def left(self):
         return self.branches[0]
     @property
     def right(self):
         return self.branches[1]
t = BTree(3, BTree(1), BTree(7, BTree(5), 
                        BTree(9, BTree.empty, 
                                BTree(11))
```
A binary tree is a tree that has a left branch and a right branch

**Idea**: Fill the place of a missing left branch with an empty tree

**Idea 2**: An instance of BTree always has *exactly* two branches

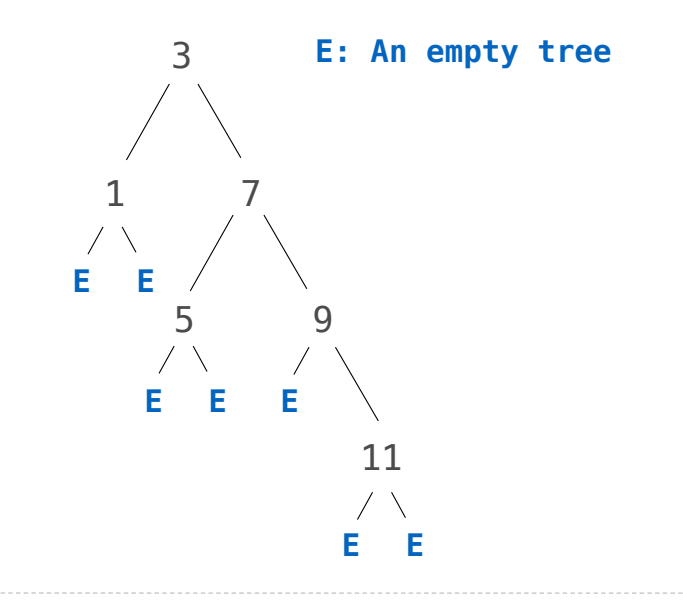

```
class BTree(Tree):
     empty = Tree(None)
    def __init_(self, label, left=empty, right=empty):
         Tree.__init__(self, label, [left, right])
     @property
     def left(self):
         return self.branches[0]
     @property
     def right(self):
         return self.branches[1]
t = BTree(3, BTree(1), BTree(7, BTree(5), 
                        BTree(9, BTree.empty, 
                                BTree(11))(Demo)
```
Binary Search Trees

A strategy for finding a value in a sorted list: check the middle and eliminate half

20 in [1, 2, 4, 8, 16, 32, 64]

A strategy for finding a value in a sorted list: check the middle and eliminate half

20 in [1, 2, 4, 8, 16, 32, 64]

A strategy for finding a value in a sorted list: check the middle and eliminate half

[1, 2, 4, 8, 16, 32, 64] 20 in [1, 2, 4, 8, 16, 32, 64]

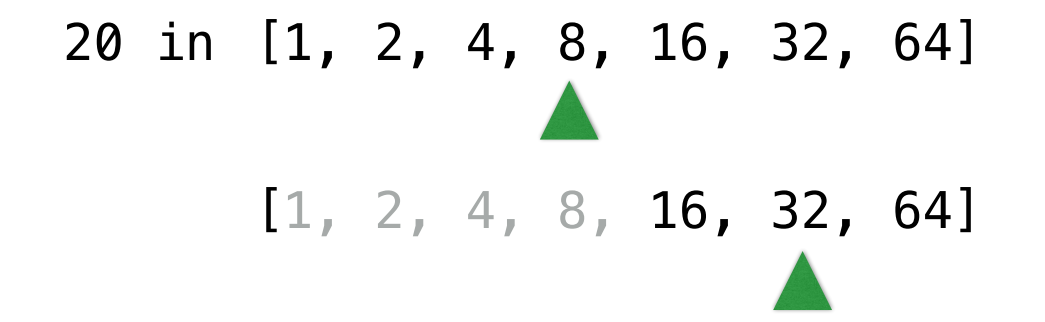

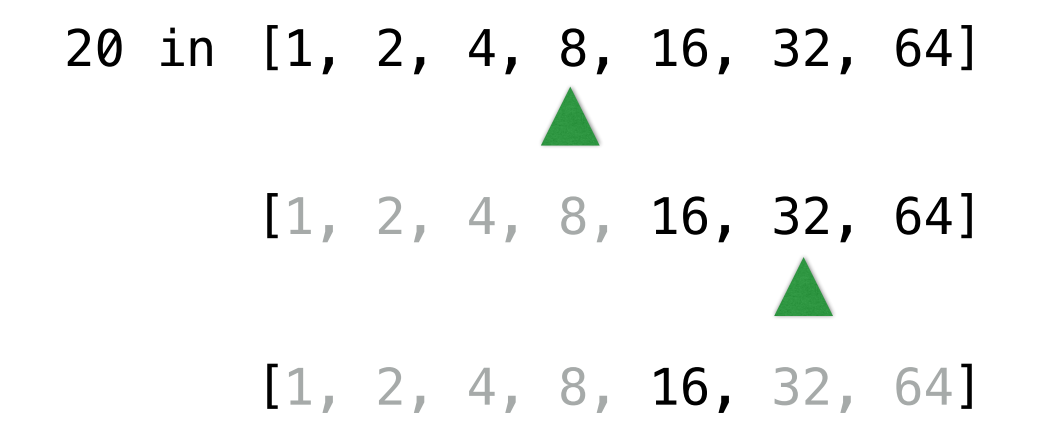

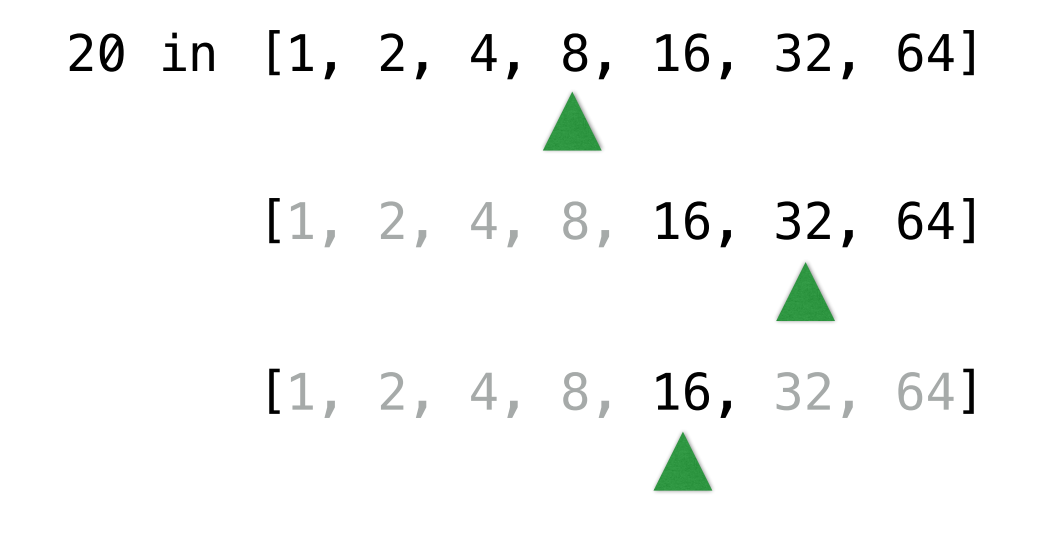

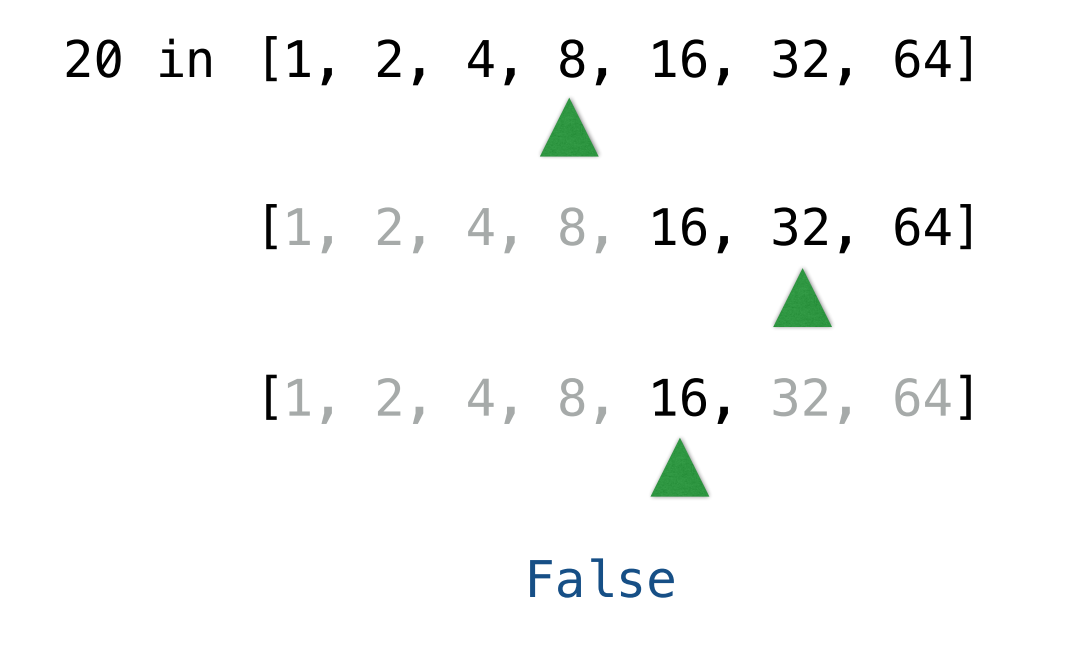

A strategy for finding a value in a sorted list: check the middle and eliminate half [1, 2, 4, 8, 16, 32, 64] [1, 2, 4, 8, 16, 32, 64] 20 in [1, 2, 4, 8, 16, 32, 64] 4 in [1, 2, 4, 8, 16, 32]False

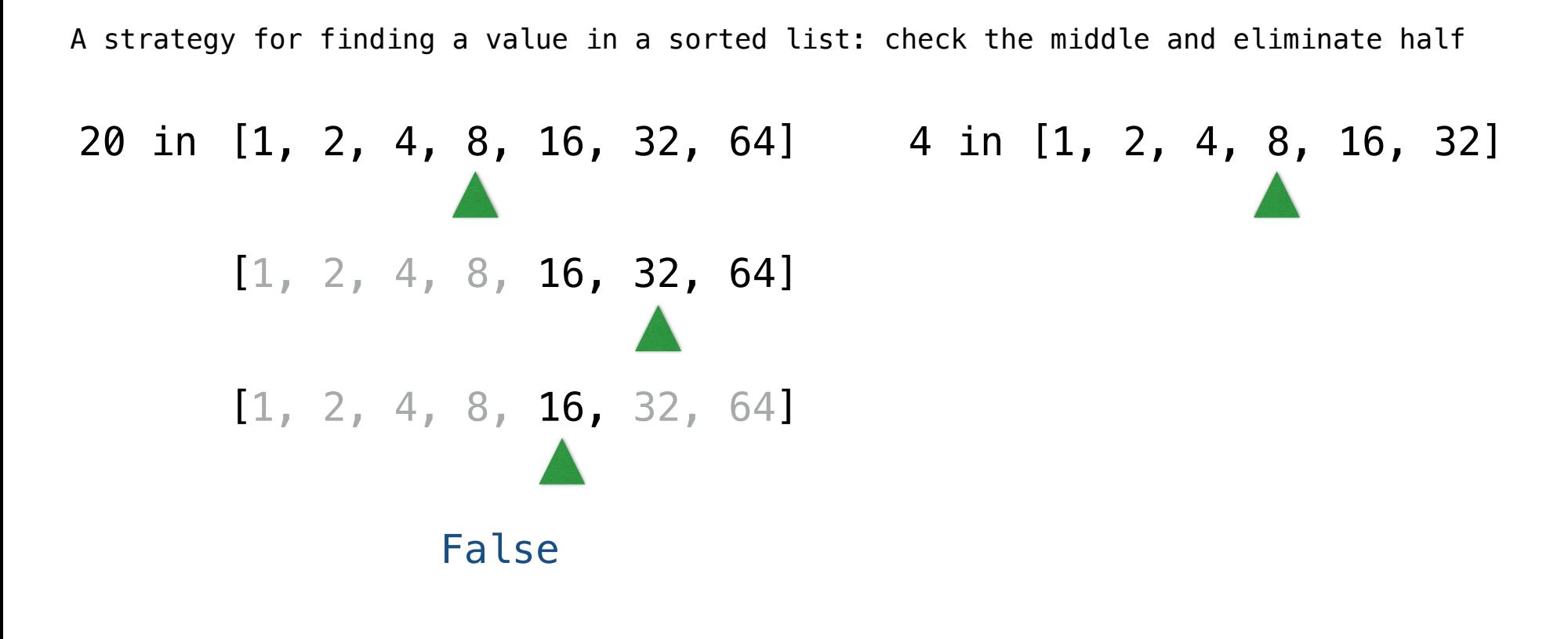

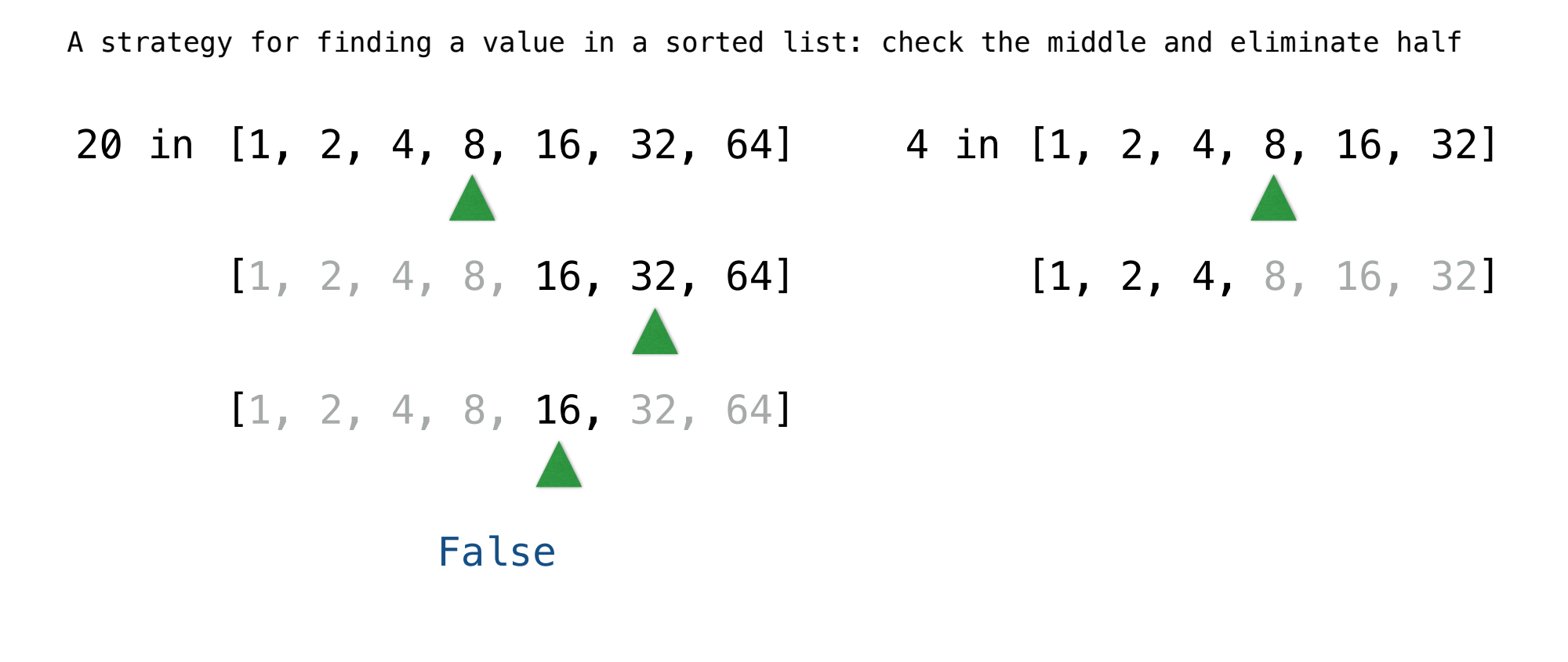

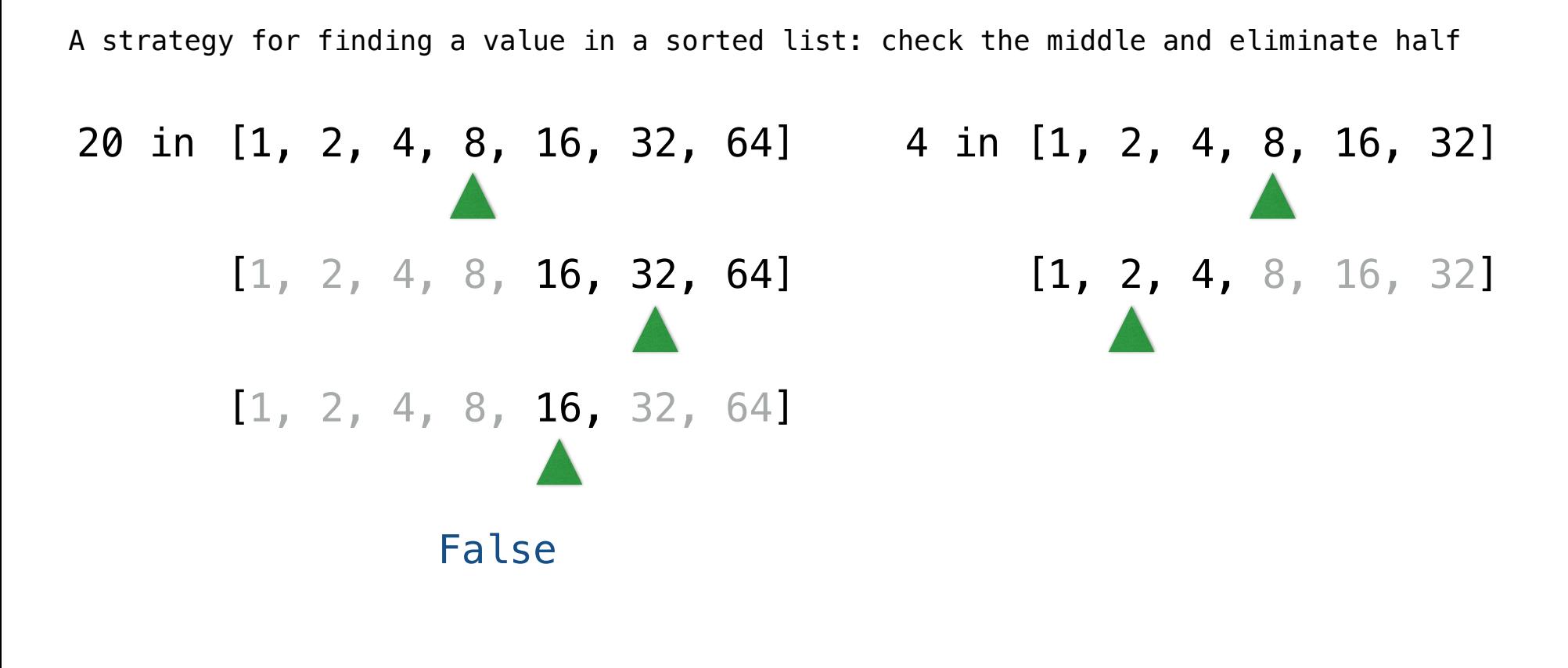

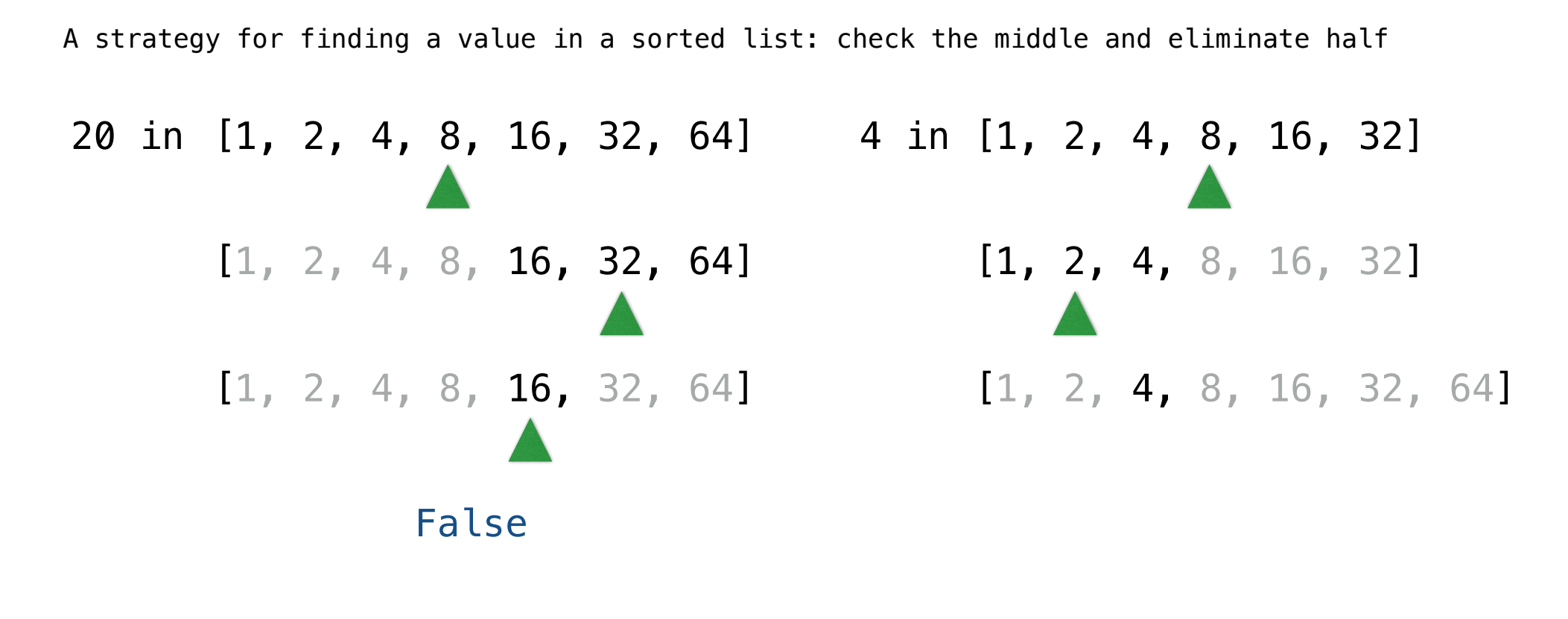

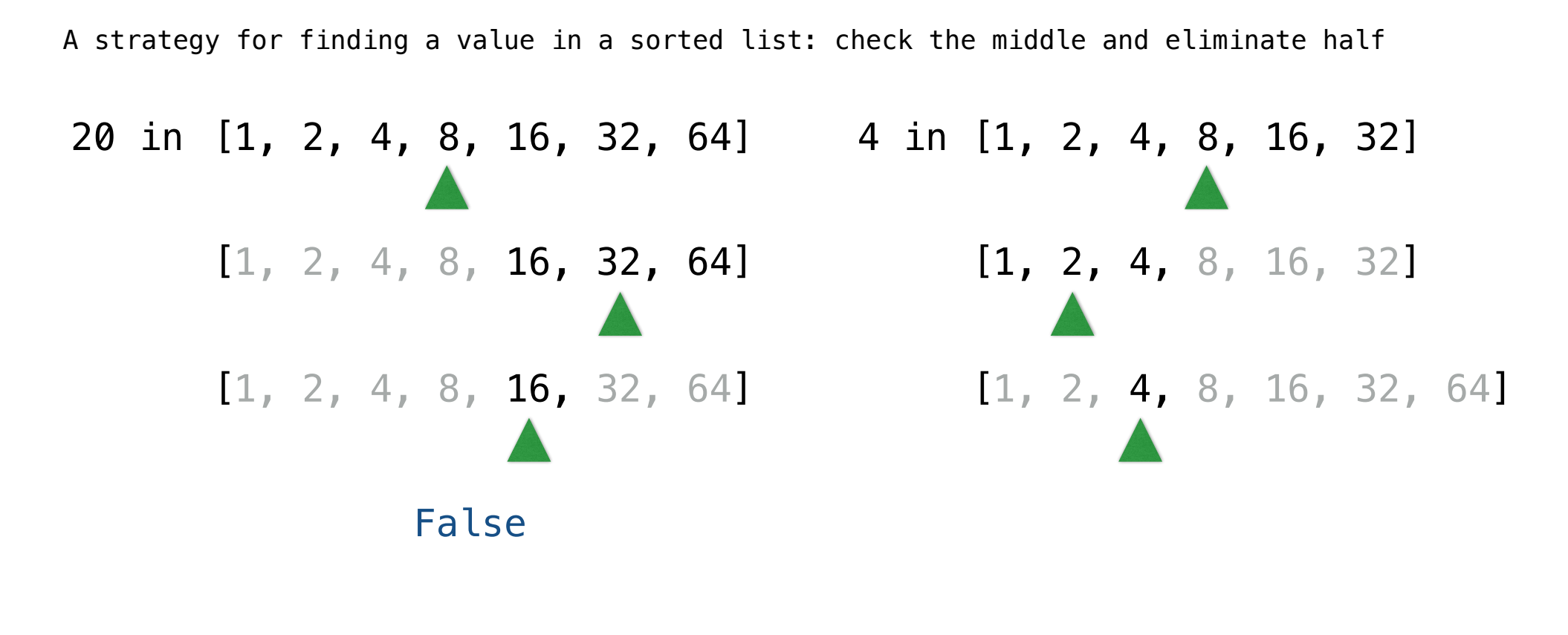

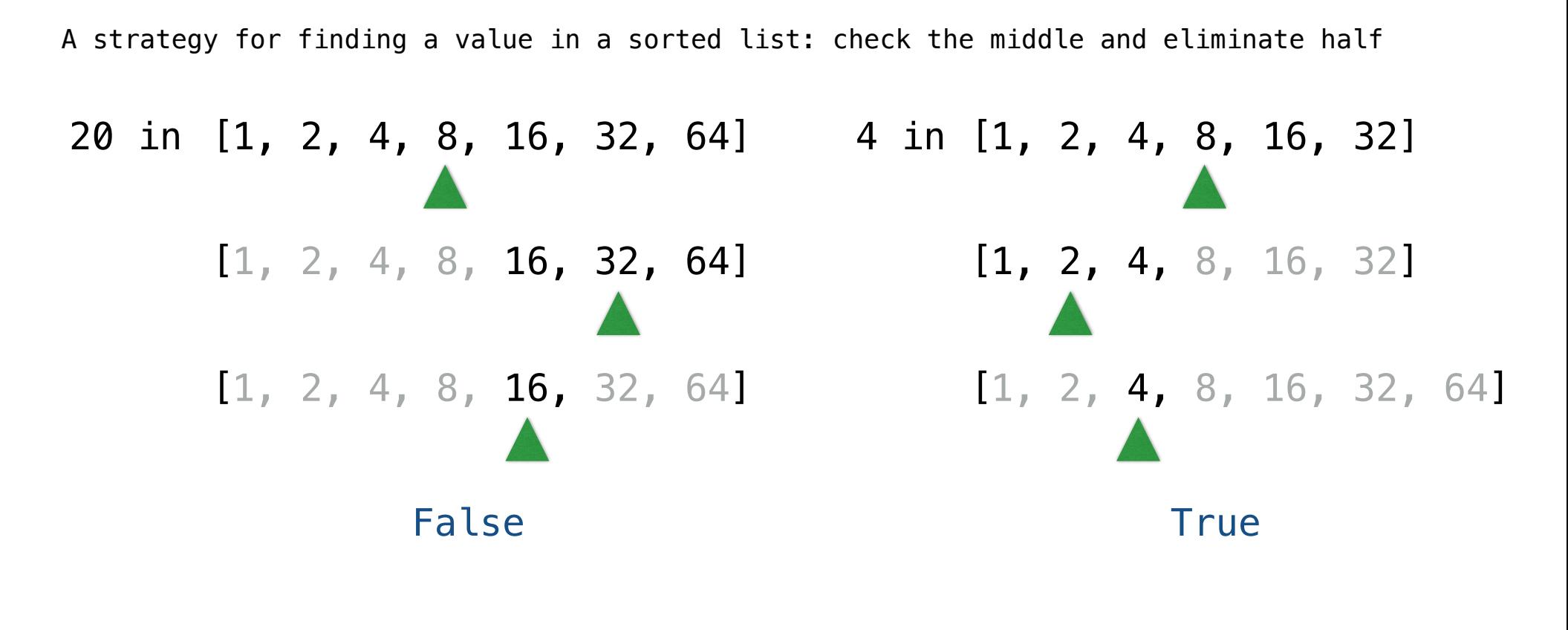

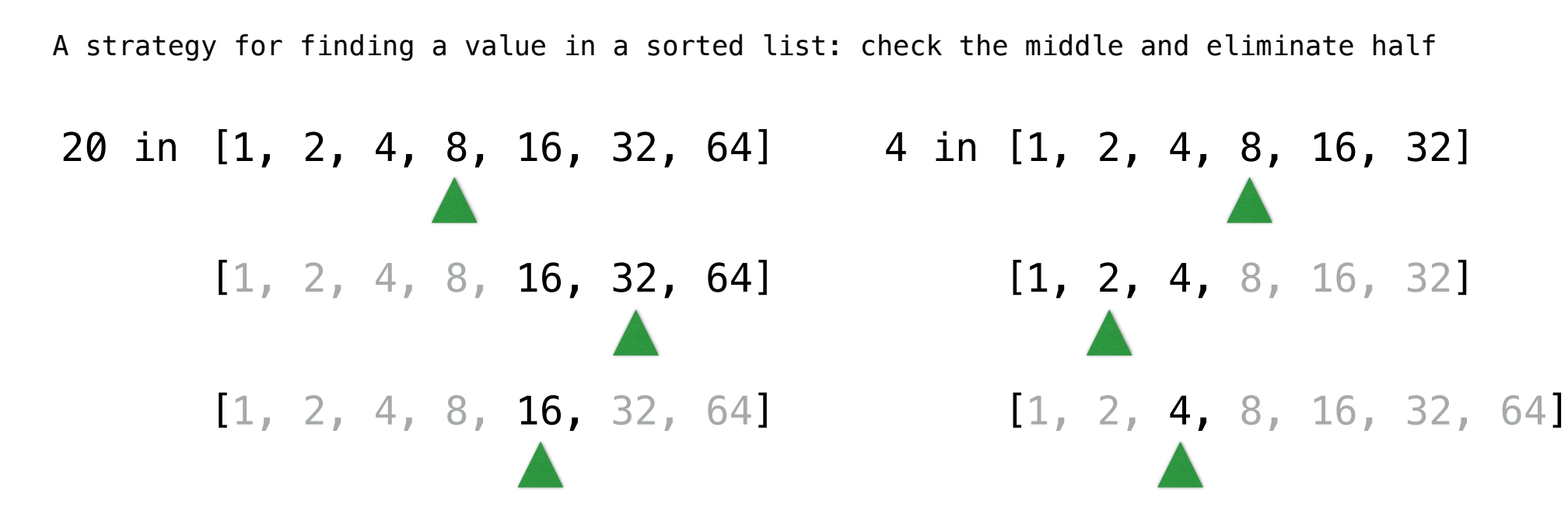

False

**True** 

For a sorted list of length n, what Theta expression describes the time required?

A strategy for finding a value in a sorted list: check the middle and eliminate half

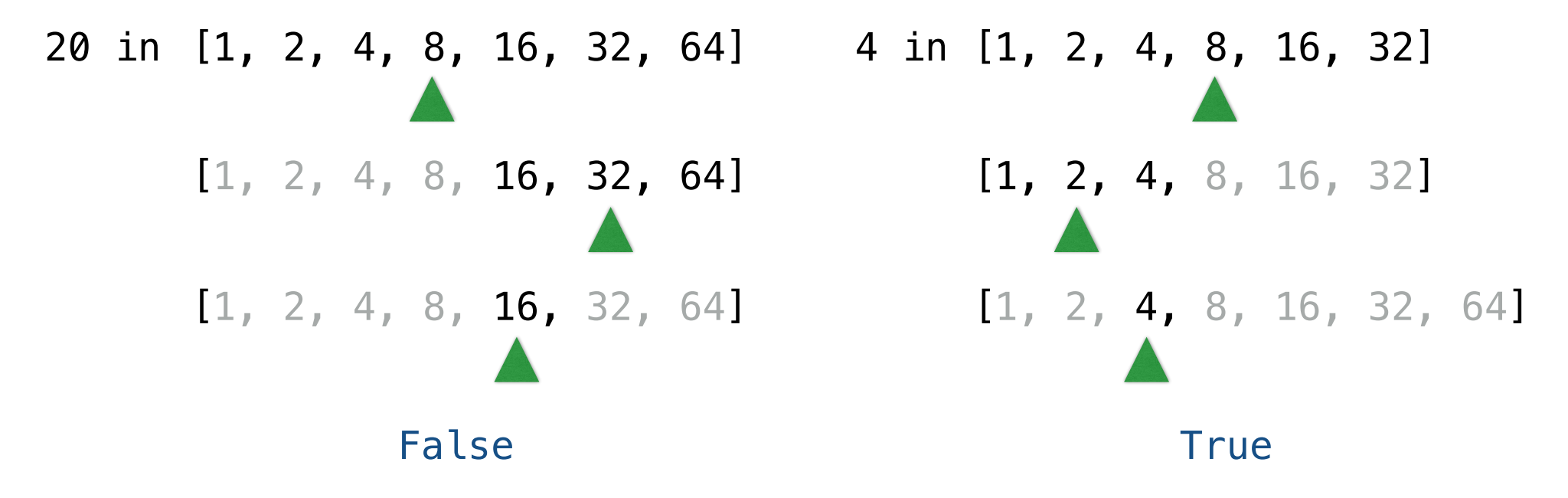

For a sorted list of length n, what Theta expression describes the time required?  $\Theta(\log n)$
A binary search tree is a binary tree where each node's label is:

7

-----------------------------

A binary search tree is a binary tree where each node's label is: • Larger than all node labels in its left branch and

A binary search tree is a binary tree where each node's label is: • Larger than all node labels in its left branch and • Smaller than all node labels in its right branch

A binary search tree is a binary tree where each node's label is: • Larger than all node labels in its left branch and • Smaller than all node labels in its right branch

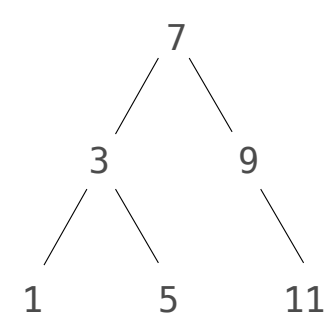

A binary search tree is a binary tree where each node's label is: • Larger than all node labels in its left branch and • Smaller than all node labels in its right branch

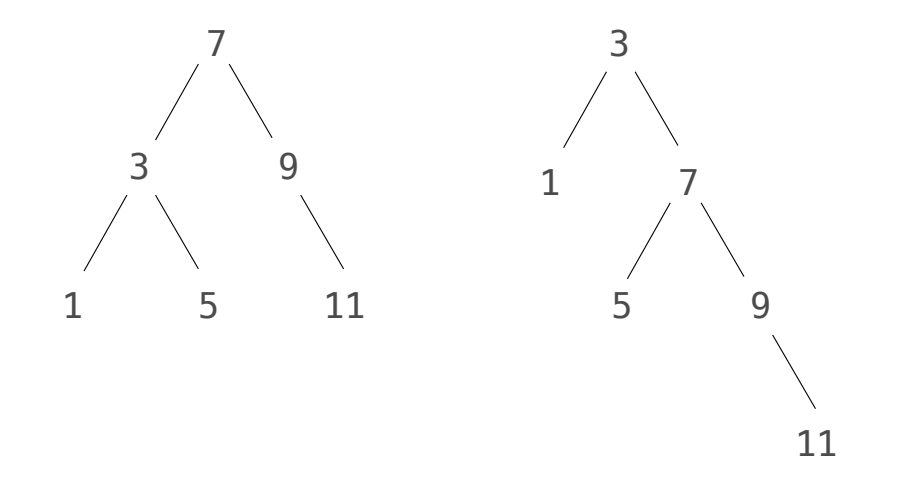

A binary search tree is a binary tree where each node's label is: • Larger than all node labels in its left branch and • Smaller than all node labels in its right branch

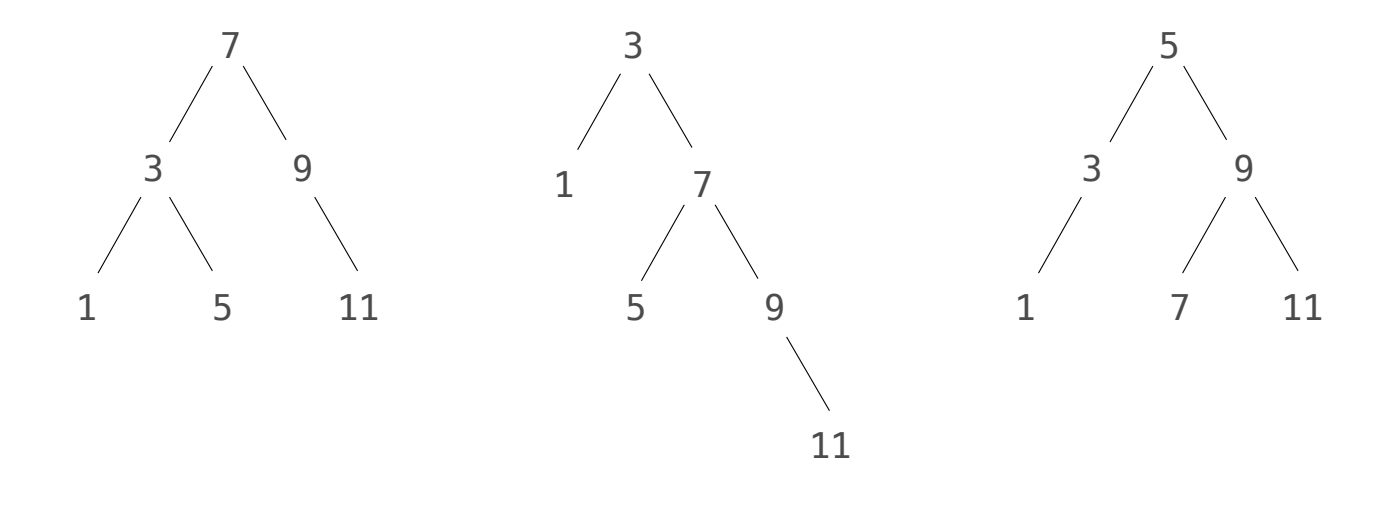

A binary search tree is a binary tree where each node's label is: • Larger than all node labels in its left branch and • Smaller than all node labels in its right branch

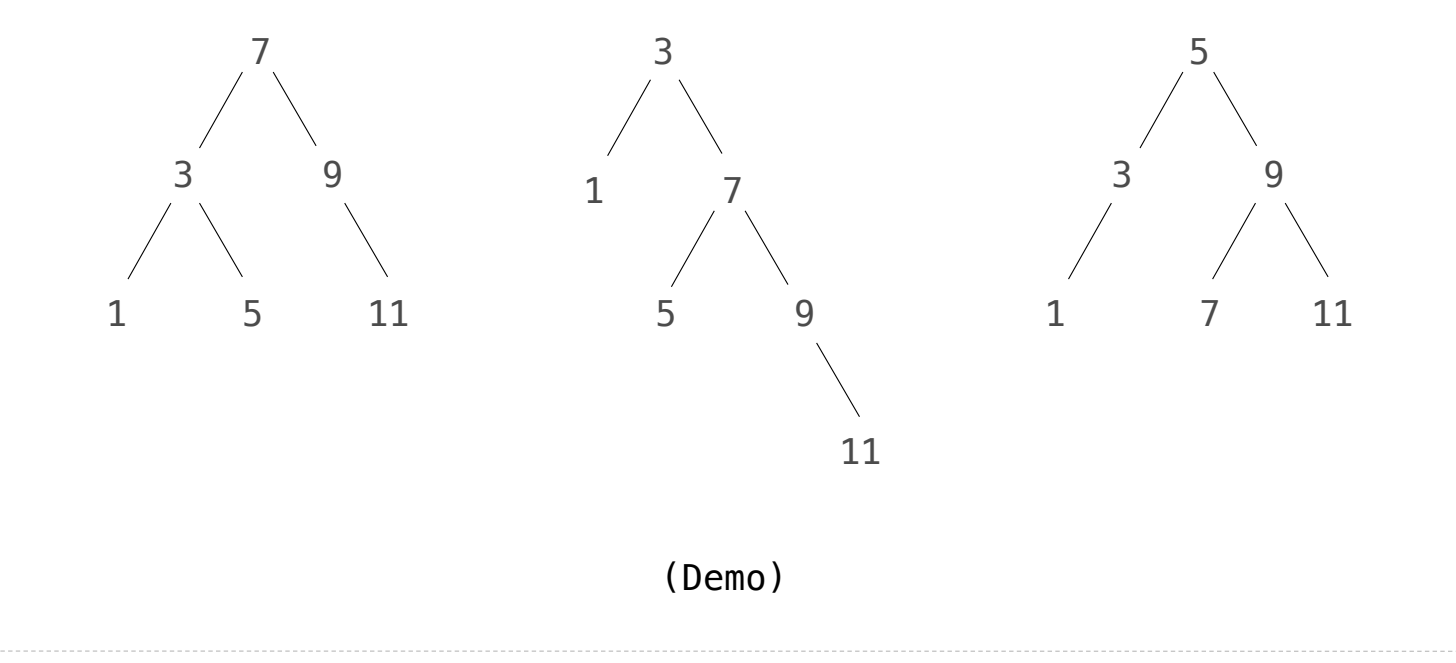

What's the largest element in a binary search tree?

What's the largest element in a binary search tree?

def largest(t):

if \_\_\_\_\_\_\_\_\_\_\_\_\_\_\_\_\_\_\_\_\_\_\_\_\_:

return \_\_\_\_\_\_\_\_\_\_\_\_\_\_\_\_\_

else:

return \_\_\_\_\_\_\_\_\_\_\_\_\_\_\_\_\_

What's the largest element in a binary search tree?

def largest(t):

if \_\_\_\_\_\_\_\_\_\_\_\_\_\_\_\_\_\_\_\_\_\_\_\_\_:

return \_\_\_\_\_\_\_\_\_\_\_\_\_\_\_\_\_

else:

return and the set of the set of the set of the set of the set of the set of the set of the set of the set of the set of the set of the set of the set of the set of the set of the set of the set of the set of the set of th

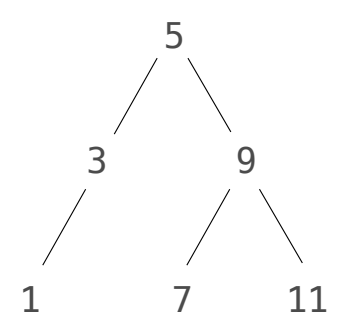

What's the largest element in a binary search tree?

def largest(t):

 $i$  f  $\_$  t.right is <code>BTree.empty</code> :

return \_\_\_\_\_\_\_t.label\_\_\_\_\_\_

else:

return and the set of the set of the set of the set of the set of the set of the set of the set of the set of the set of the set of the set of the set of the set of the set of the set of the set of the set of the set of th

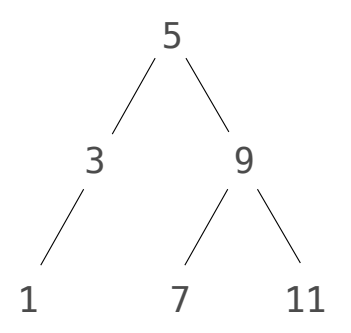

What's the largest element in a binary search tree?

def largest(t):

 $i$  f  $\_$  t.right is <code>BTree.empty</code> :

return \_\_\_\_\_\_\_t.label\_\_\_\_\_\_

else:

return <u>largest(t.right)</u>

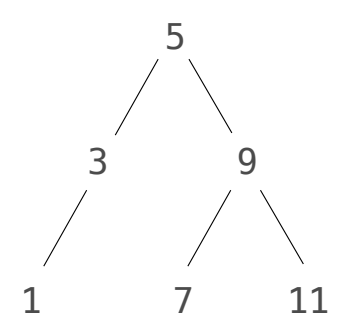

What's the largest element in a binary search tree?

def largest(t):

 $i$  f  $\_$  t.right is <code>BTree.empty</code> :

return \_\_\_\_\_\_\_t.label\_\_\_\_\_\_

else:

return <u>largest(t.right)</u>

What's the second largest element in a binary search tree?

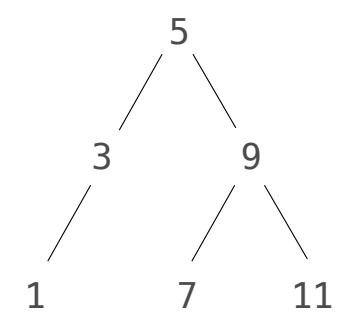

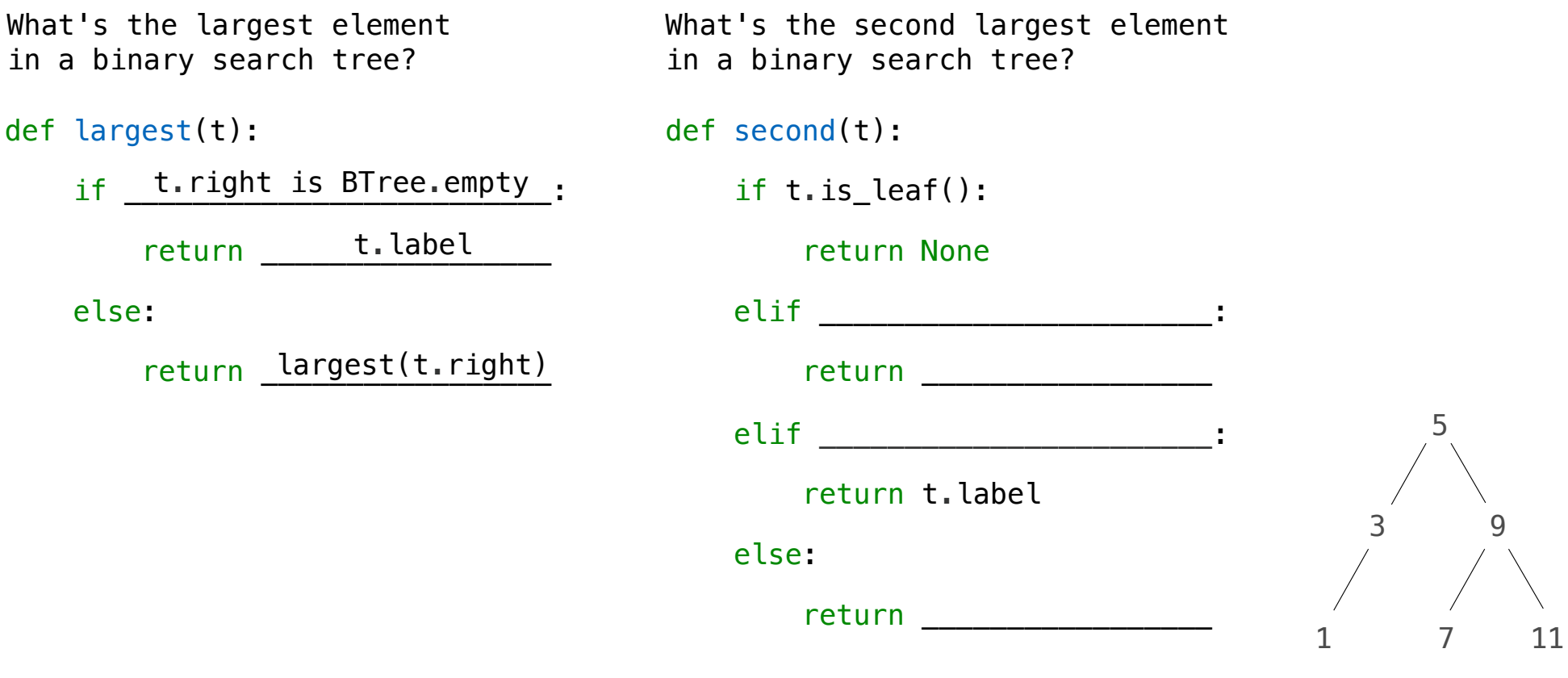

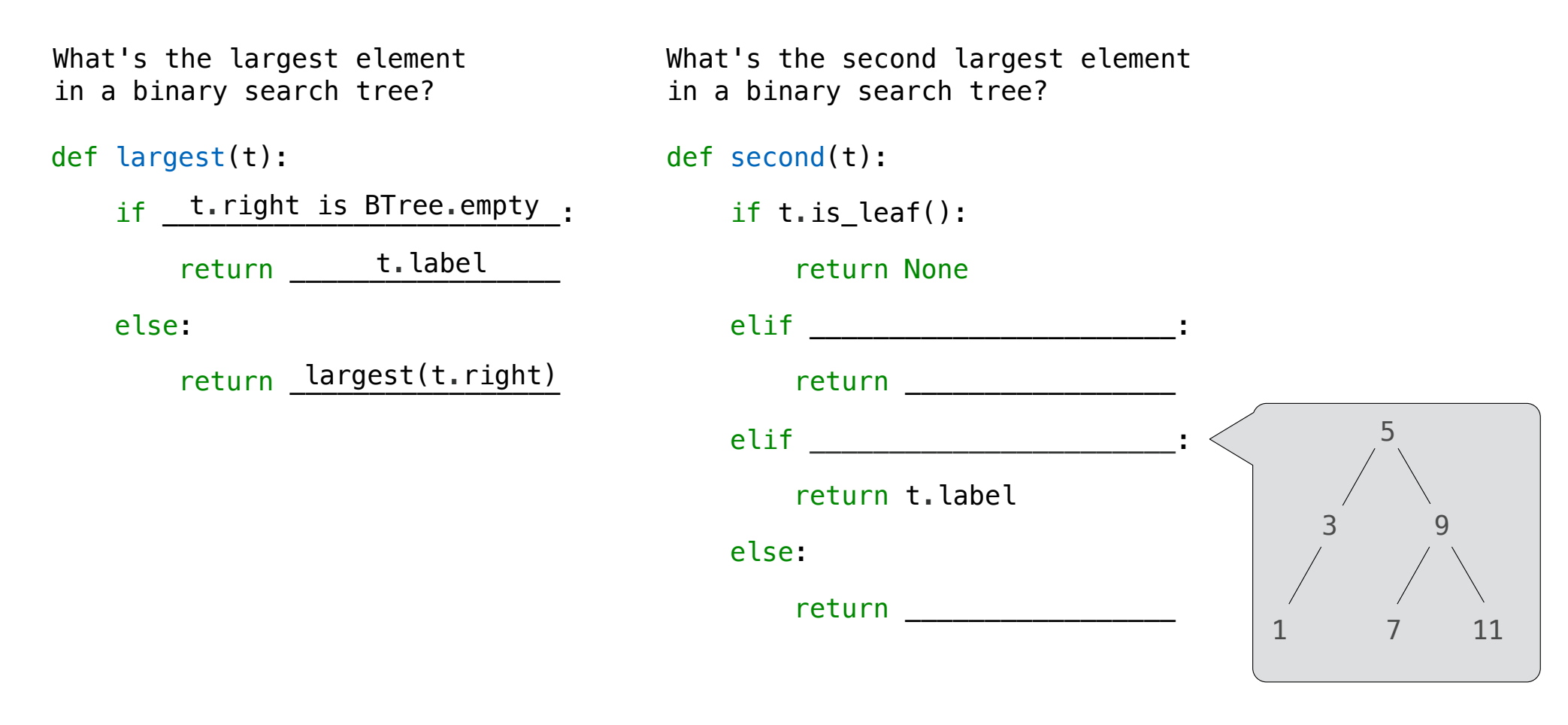

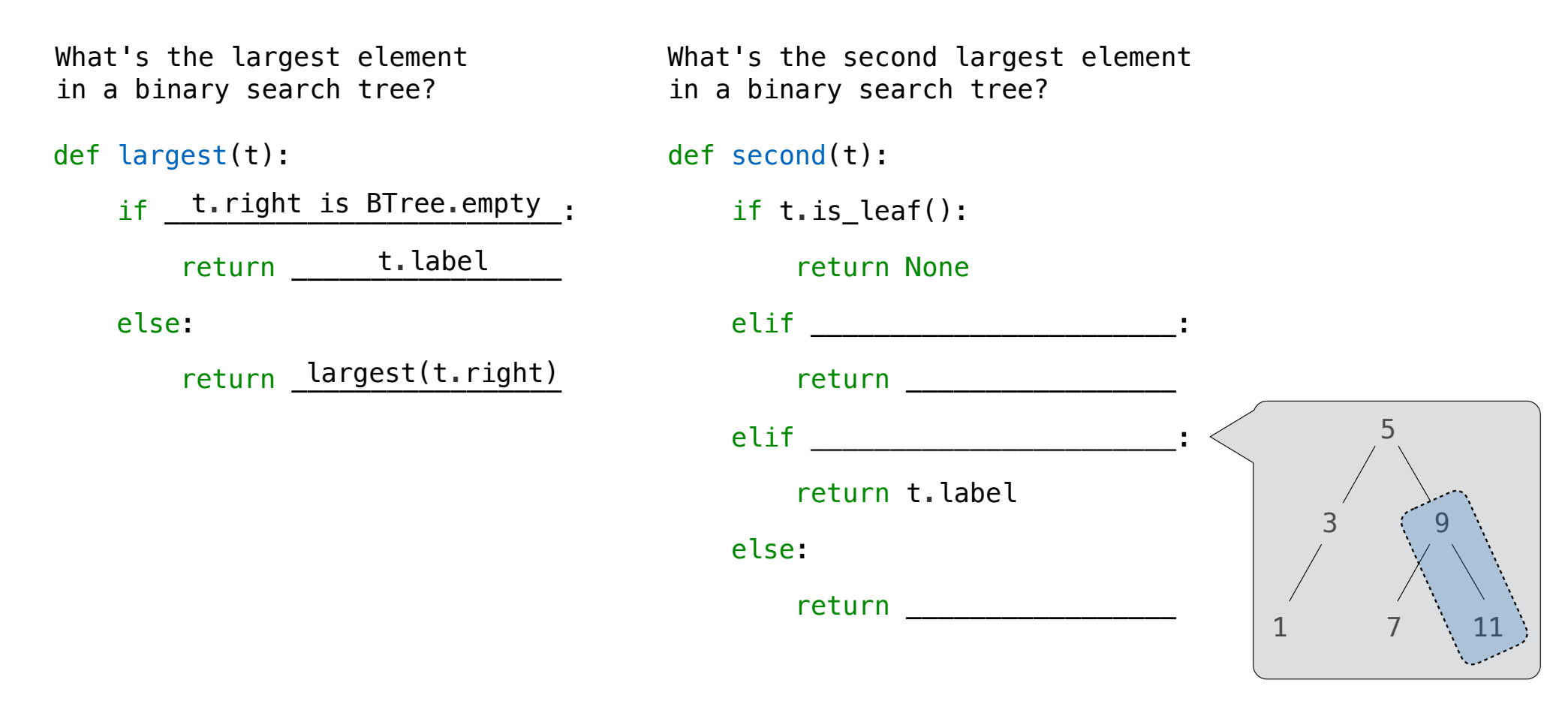

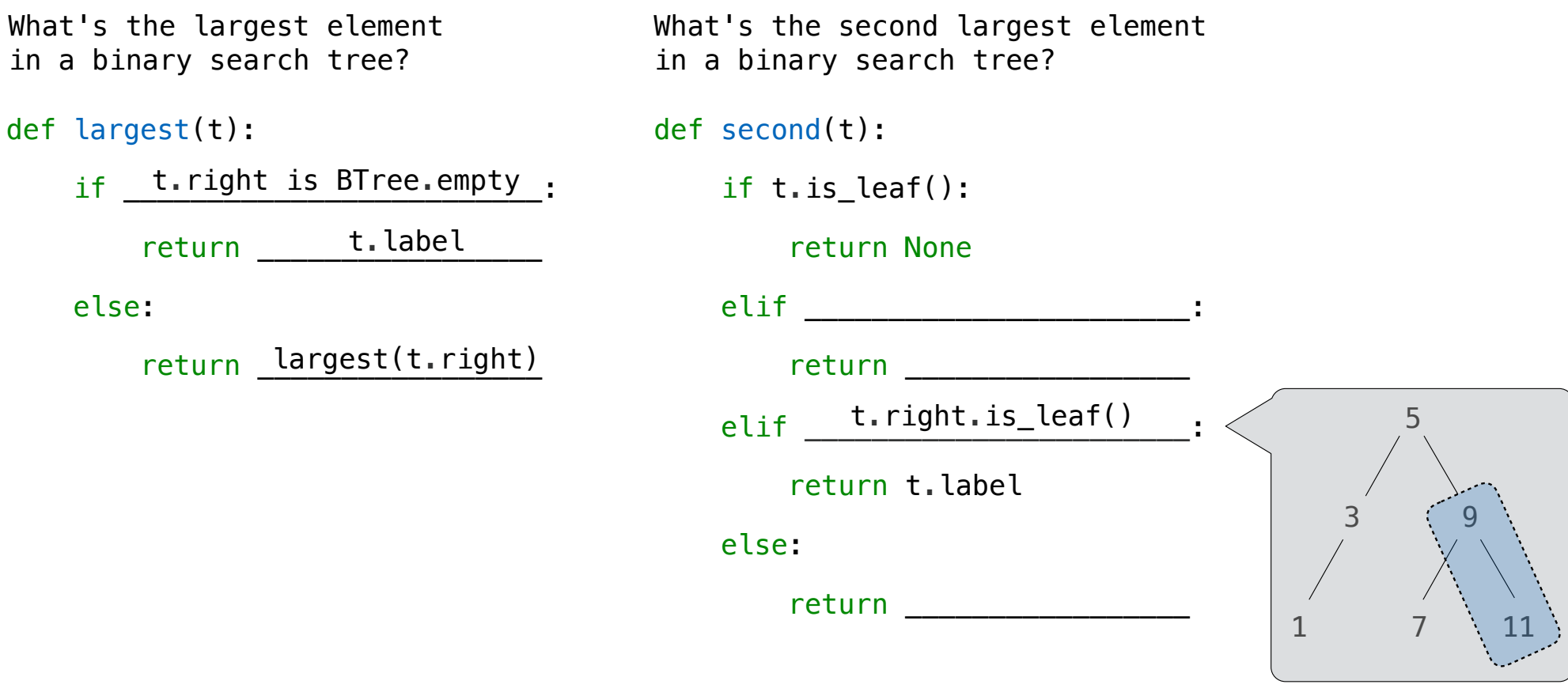

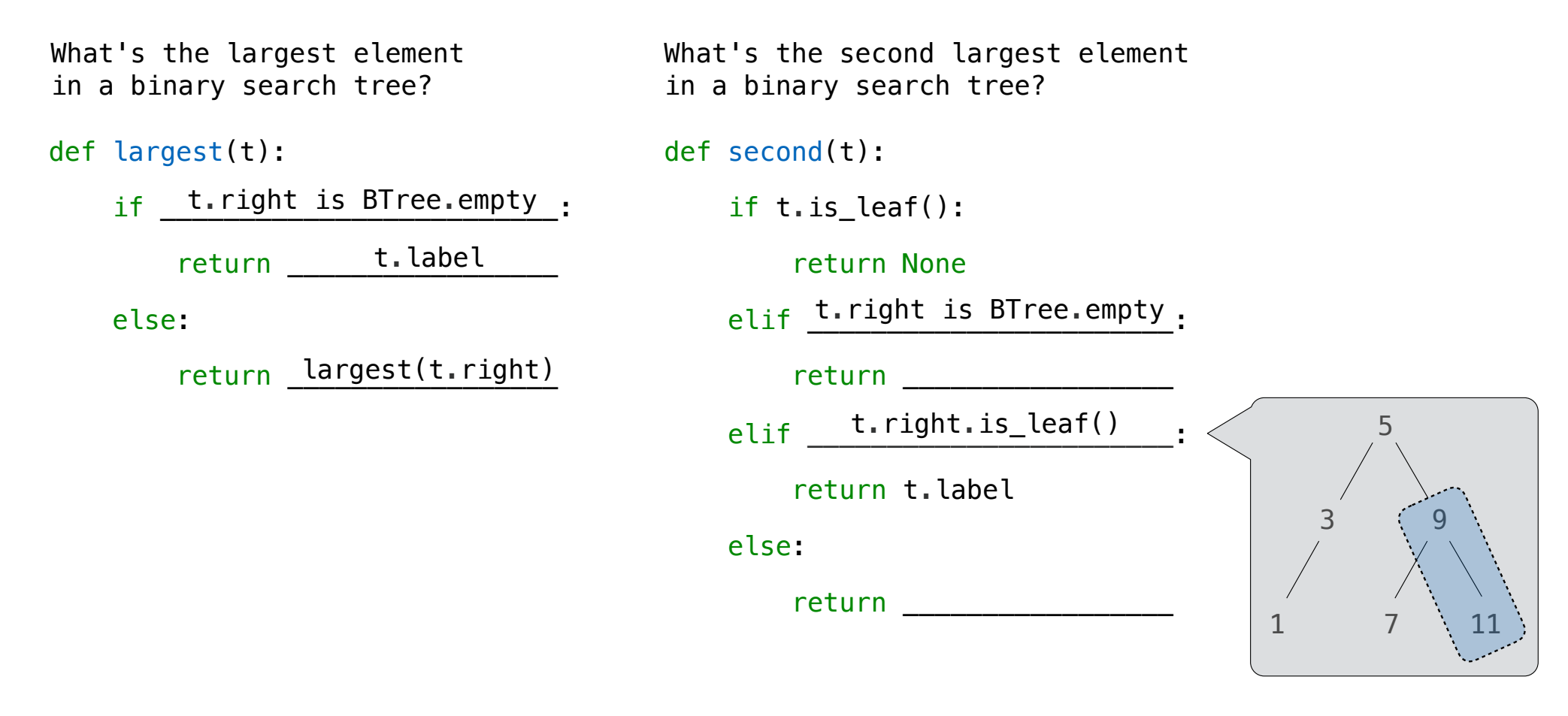

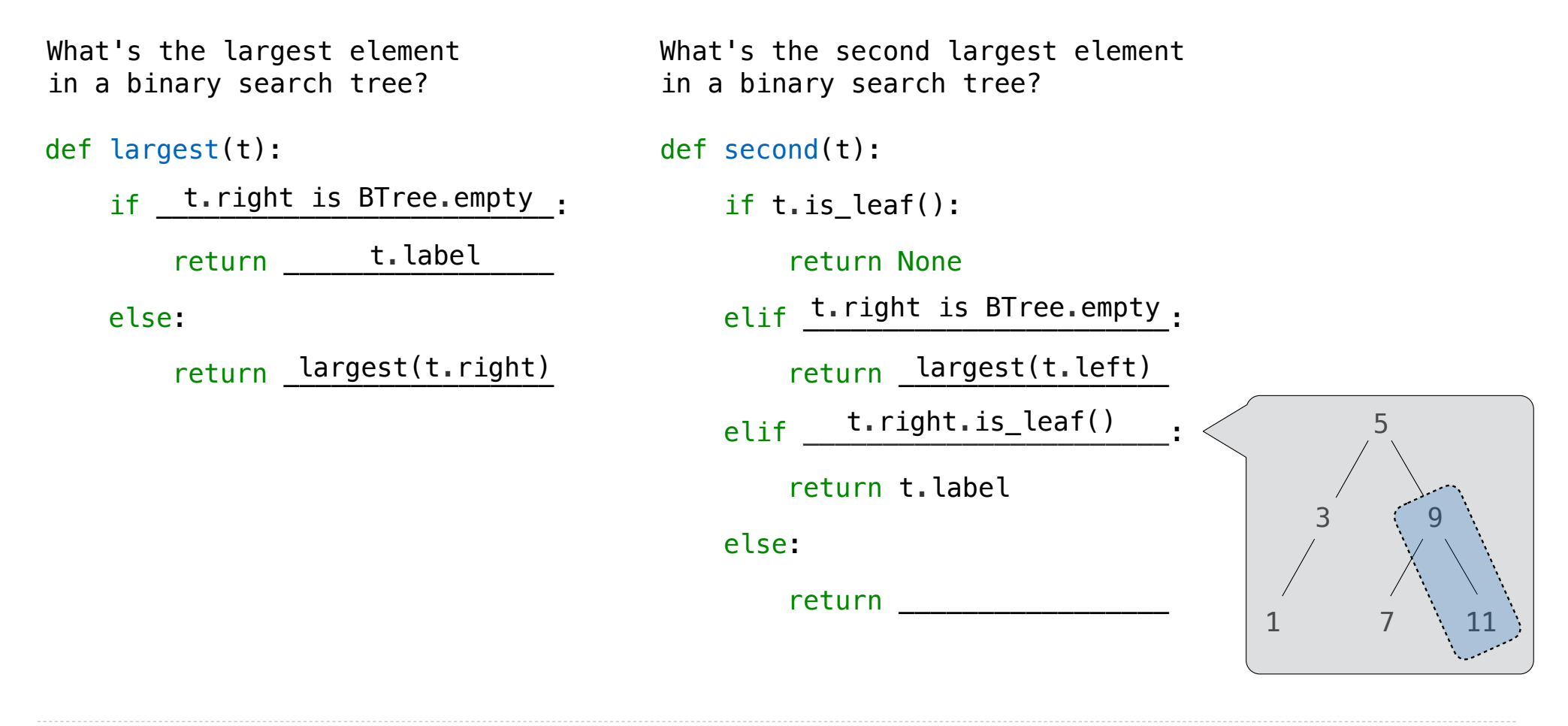

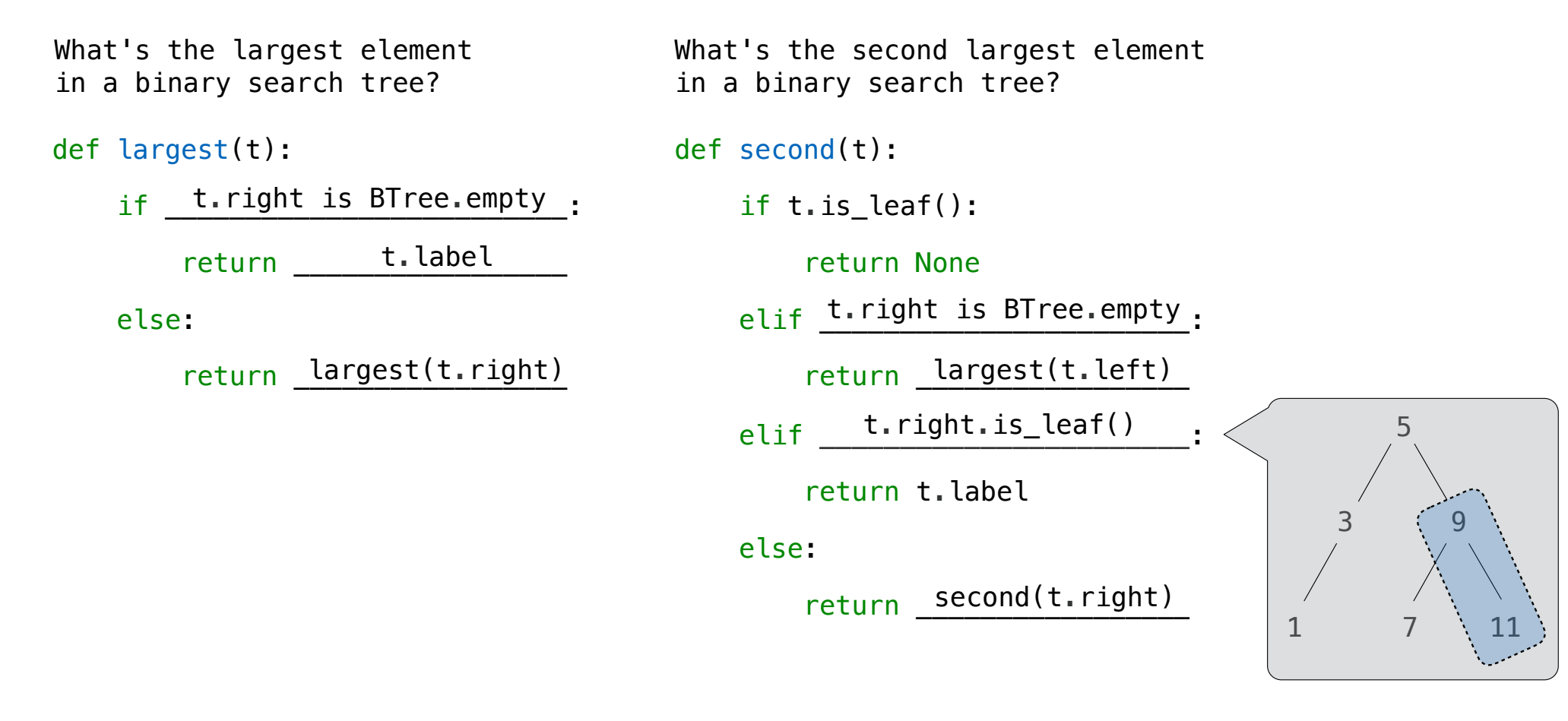

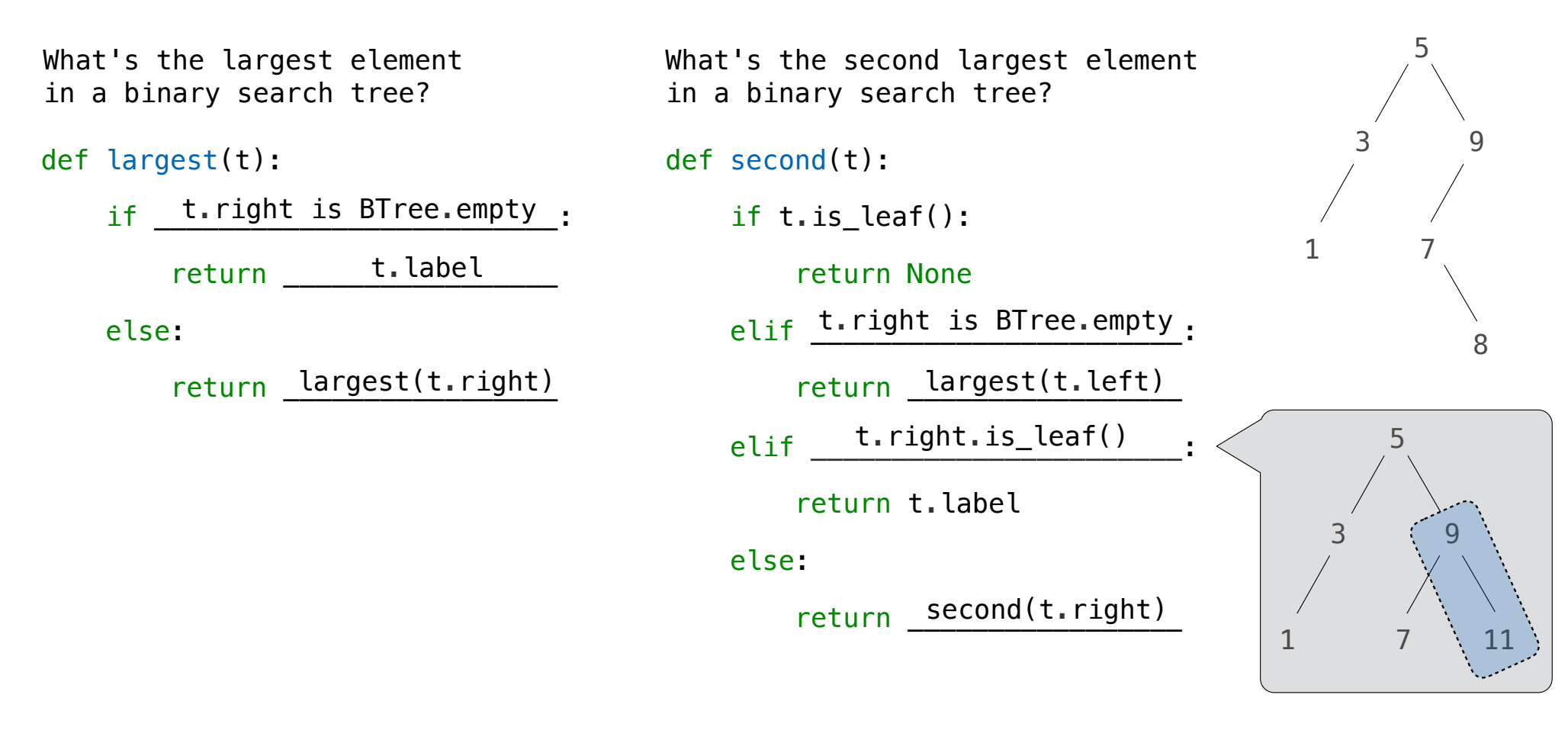

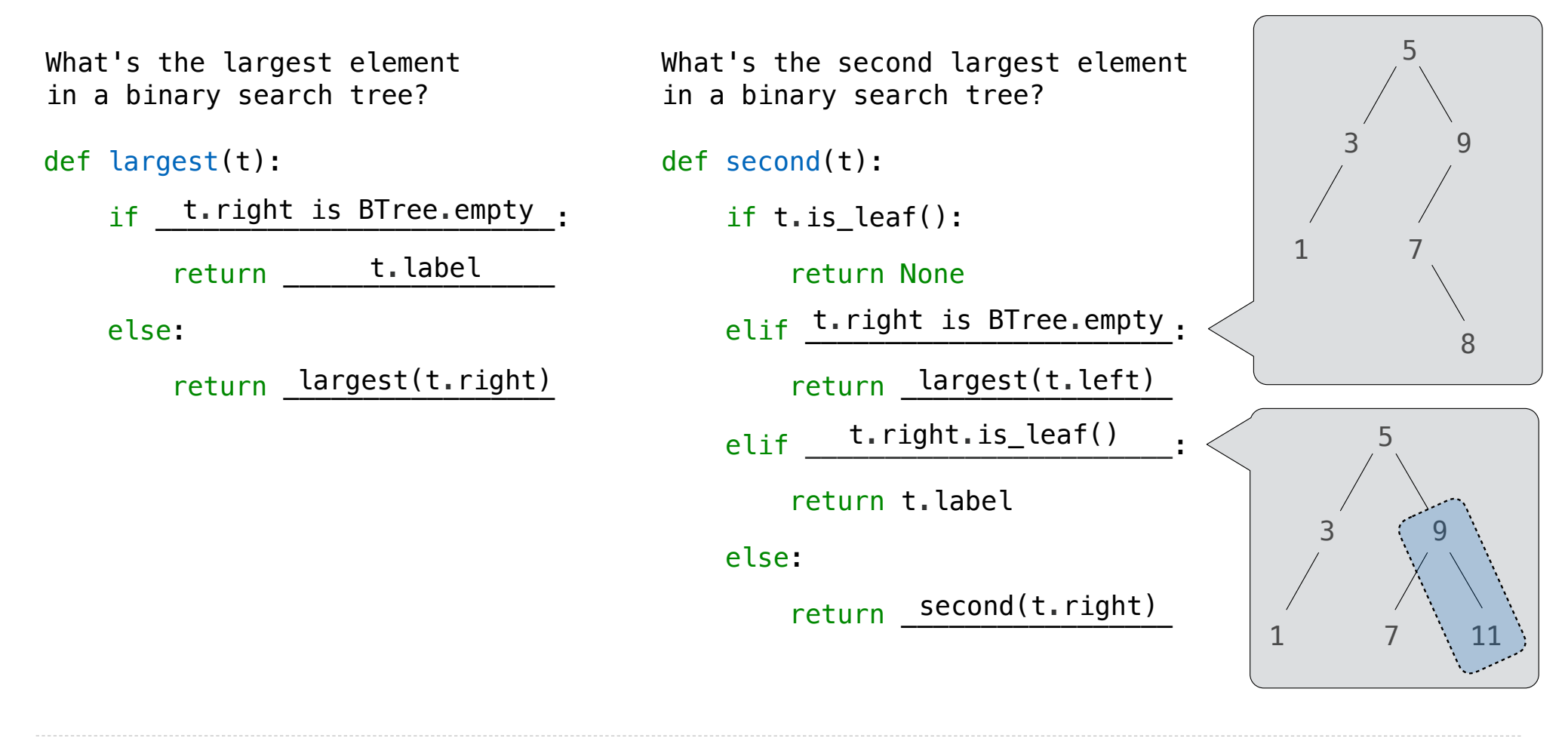

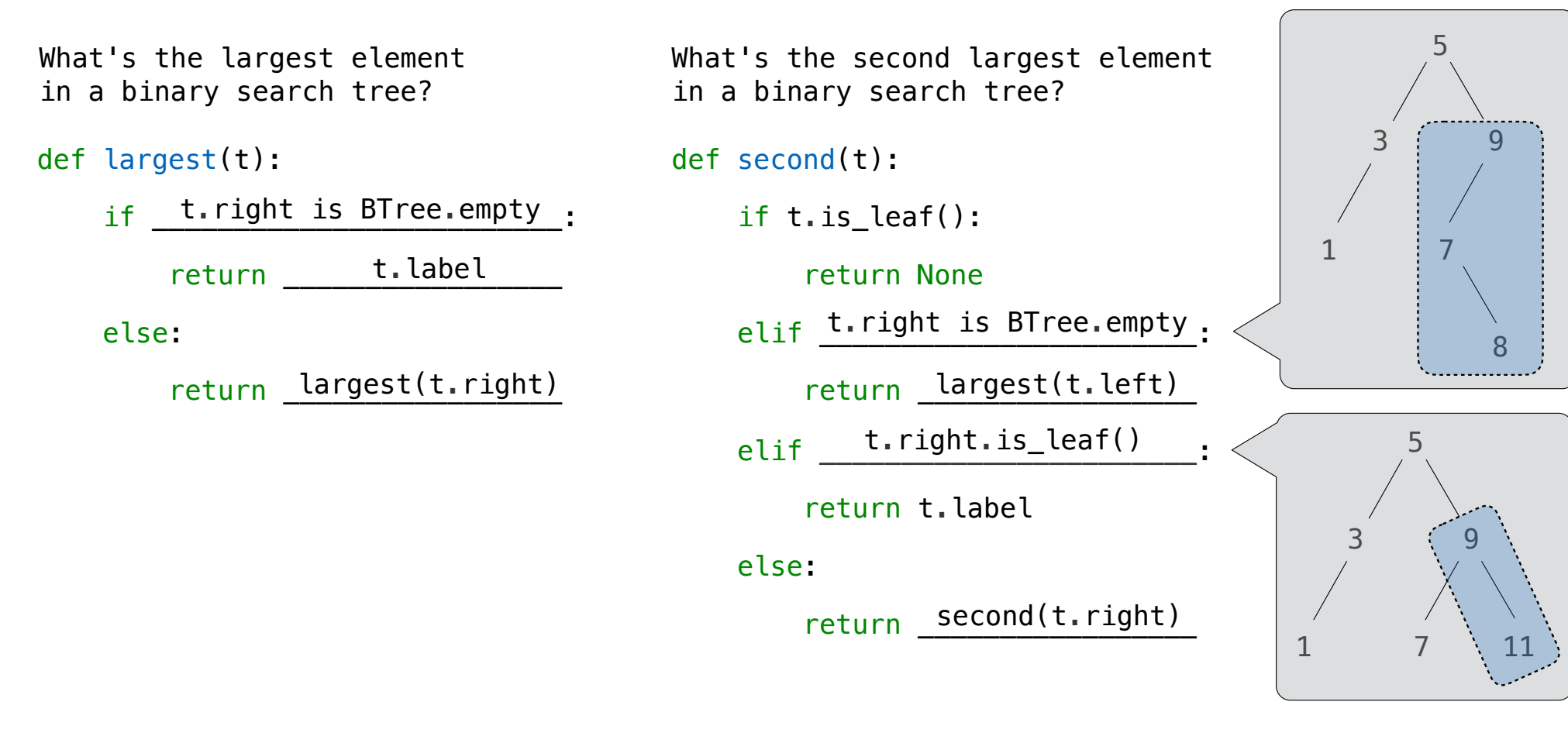

Sets as Binary Search Trees

**contains** traverses the tree

**contains** traverses the tree

• If the element is not at the root, it can only be in either the left or right branch

#### **contains** traverses the tree

#### **contains** traverses the tree

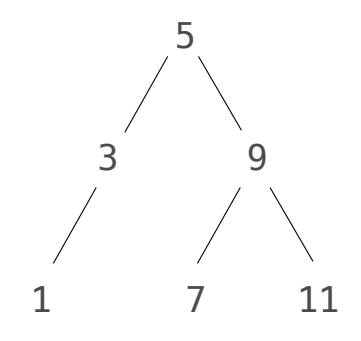

#### **contains** traverses the tree

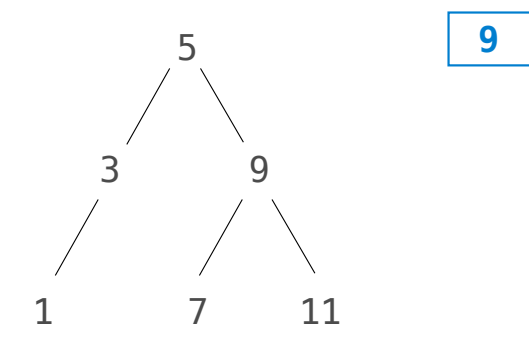

#### **contains** traverses the tree

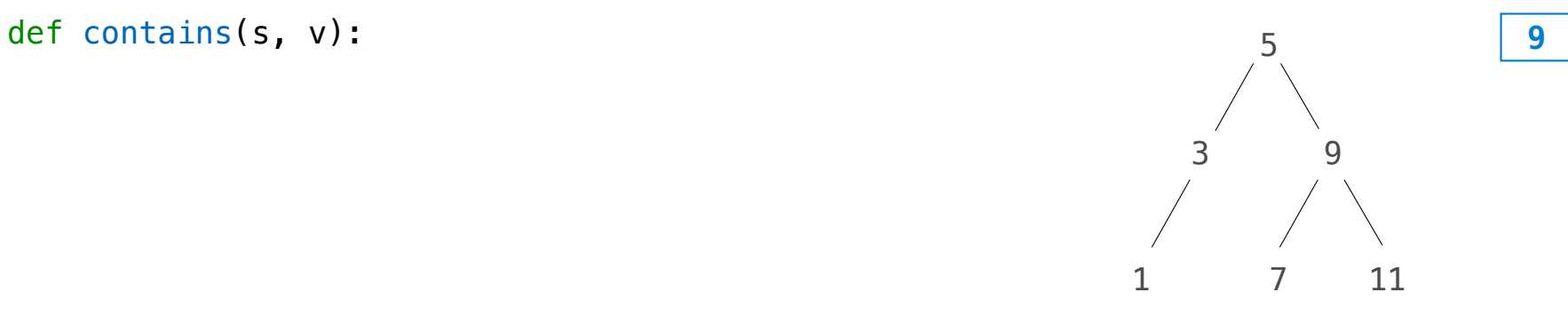

#### **contains** traverses the tree

• If the element is not at the root, it can only be in either the left or right branch • By focusing on one branch, we reduce the set by the size of the other branch

def contains(s, v): if s is BTree.empty: return False

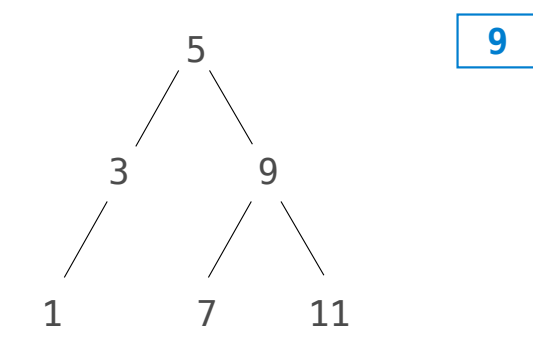

#### **contains** traverses the tree

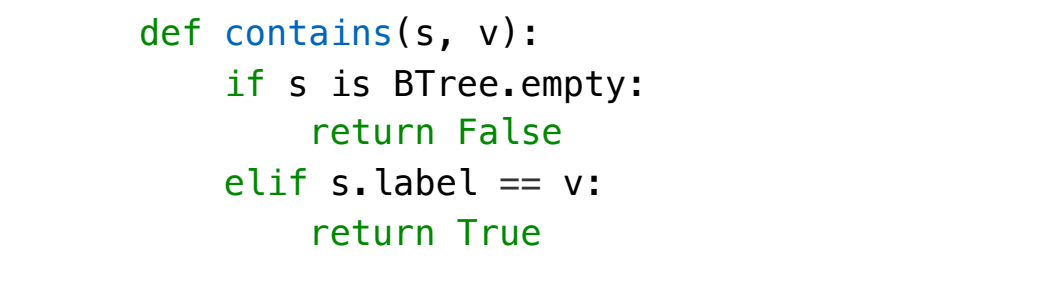

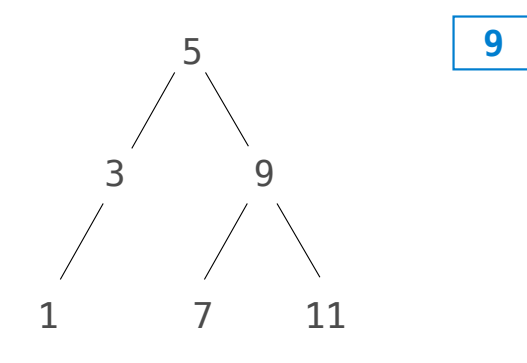

#### **contains** traverses the tree

```
def contains(s, v):
 if s is BTree.empty:
     return False
elif s.label == v: return True
 elif s.label < v:
     return contains(s.right, v)
```
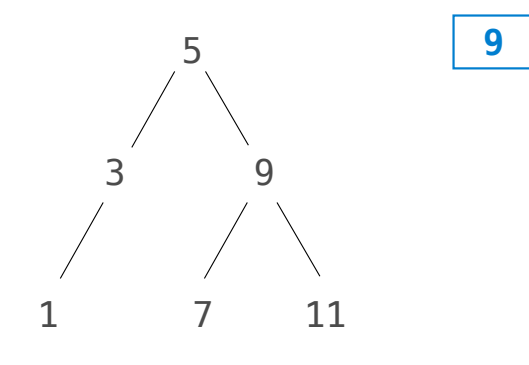

#### **contains** traverses the tree

```
def contains(s, v):
 if s is BTree.empty:
     return False
elif s.label == v: return True
 elif s.label < v:
     return contains(s.right, v)
```
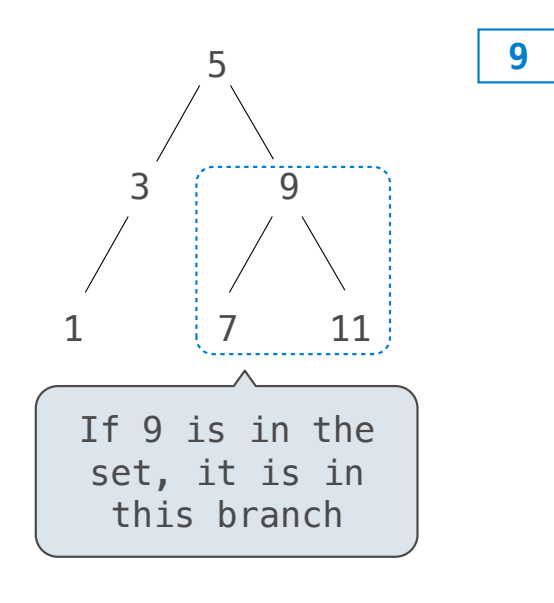
#### **contains** traverses the tree

• If the element is not at the root, it can only be in either the left or right branch • By focusing on one branch, we reduce the set by the size of the other branch

```
def contains(s, v):
 if s is BTree.empty:
     return False
elif s.label == v: return True
 elif s.label < v:
     return contains(s.right, v)
elif s. label > v:
     return contains(s.left, v)
```
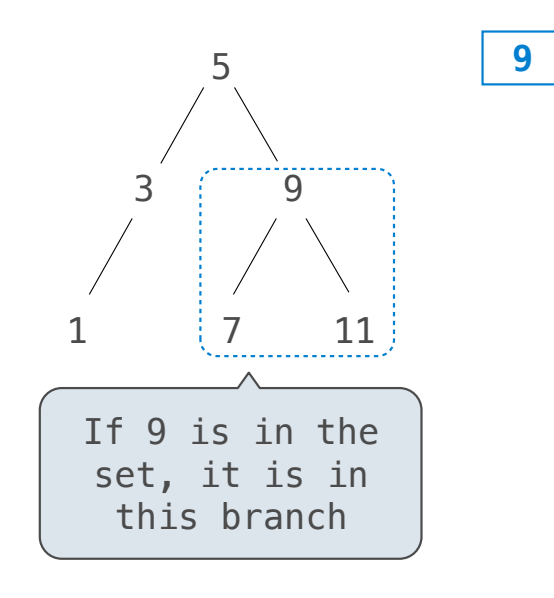

#### **contains** traverses the tree

• If the element is not at the root, it can only be in either the left or right branch • By focusing on one branch, we reduce the set by the size of the other branch

```
def contains(s, v):
 if s is BTree.empty:
     return False
elif s.label == v: return True
elif s.label \leq v:
     return contains(s.right, v)
elif s. label > v:
     return contains(s.left, v)
```
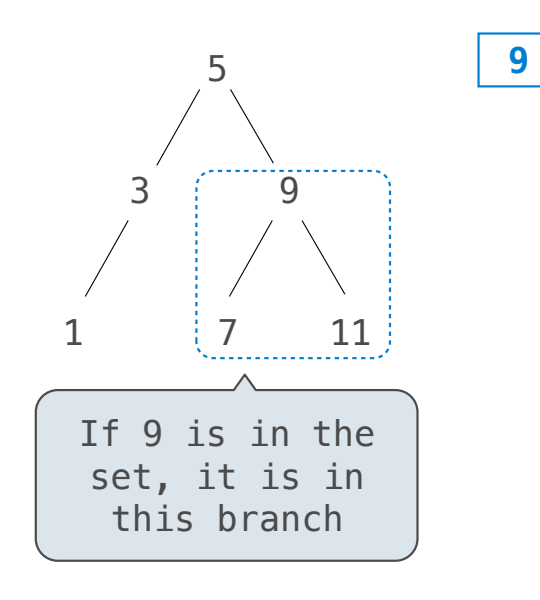

#### Order of growth?

#### **contains** traverses the tree

• If the element is not at the root, it can only be in either the left or right branch • By focusing on one branch, we reduce the set by the size of the other branch

```
def contains(s, v):
 if s is BTree.empty:
     return False
elif s.label == v: return True
elif s. label \lt v:
     return contains(s.right, v)
elif s. label > v:
     return contains(s.left, v)
```
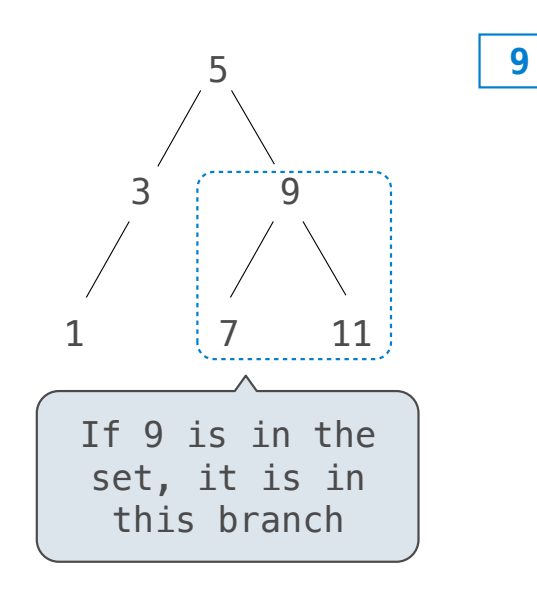

Order of growth?  $\Theta(h)$  on average

#### **contains** traverses the tree

• If the element is not at the root, it can only be in either the left or right branch • By focusing on one branch, we reduce the set by the size of the other branch

```
def contains(s, v):
 if s is BTree.empty:
     return False
elif s.label == v:
     return True
elif s. label \lt v:
     return contains(s.right, v)
elif s. label > v:
     return contains(s.left, v)
```
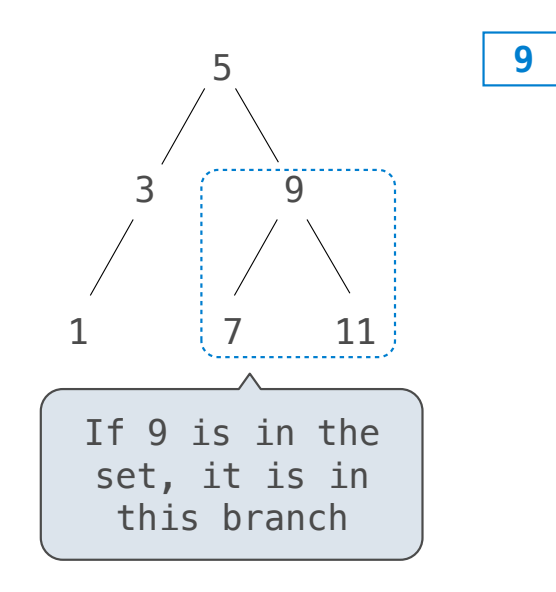

Order of growth?  $\Theta(h)$  on average  $\Theta(\log n)$  on average for a balanced tree

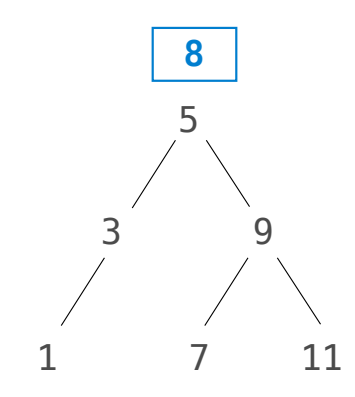

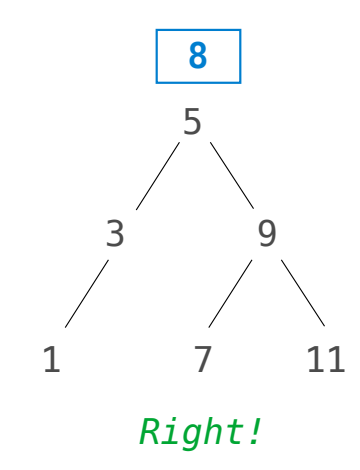

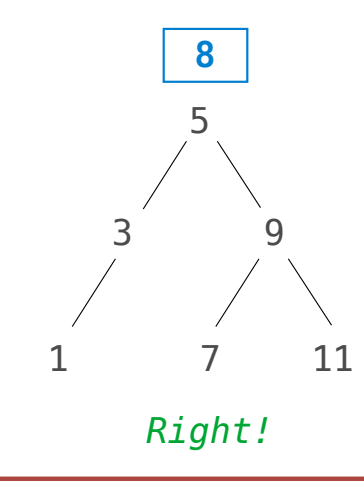

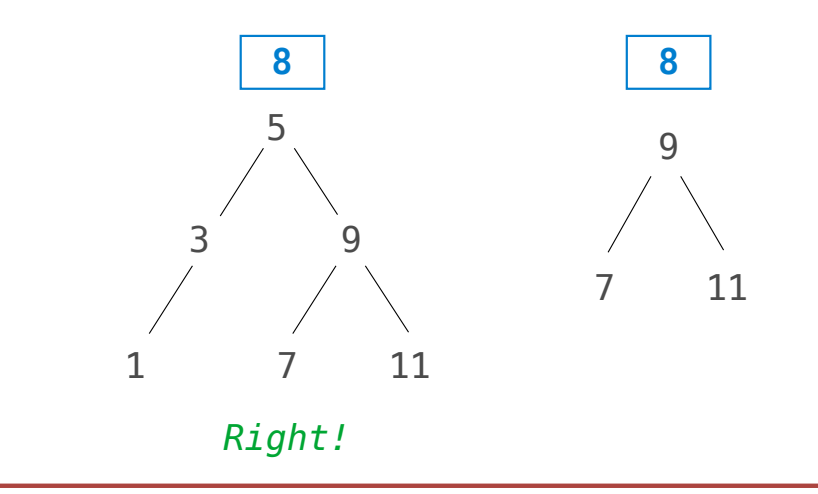

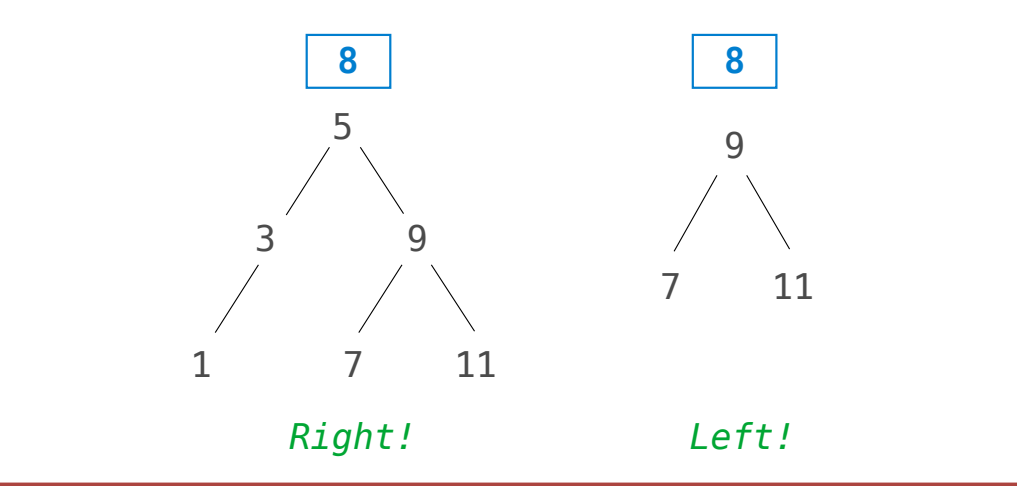

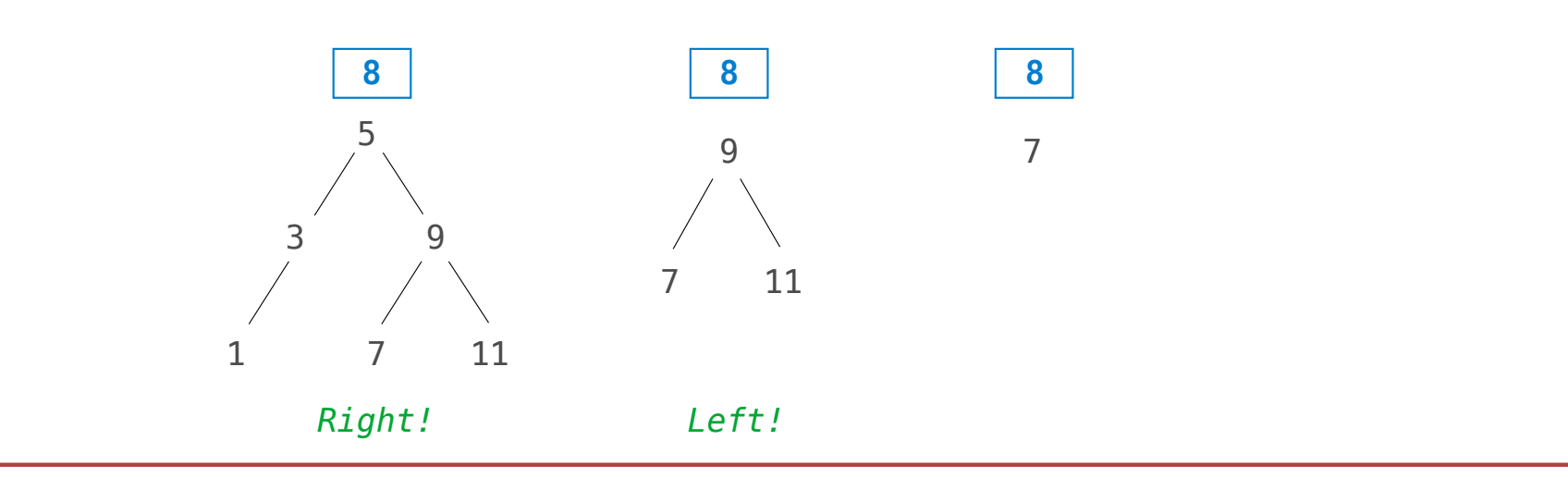

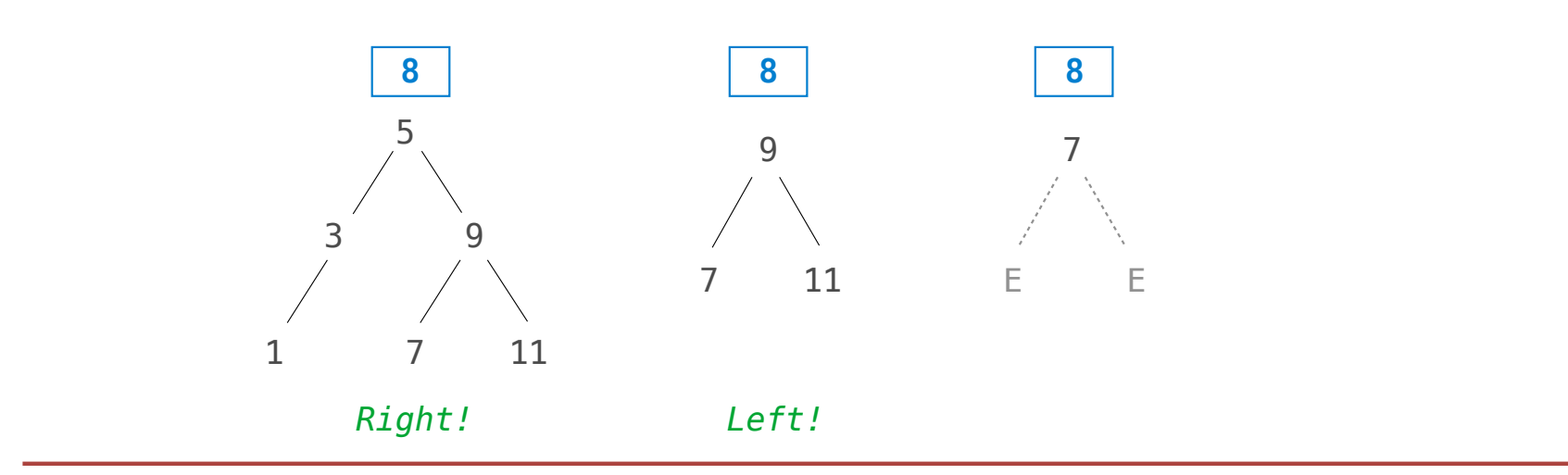

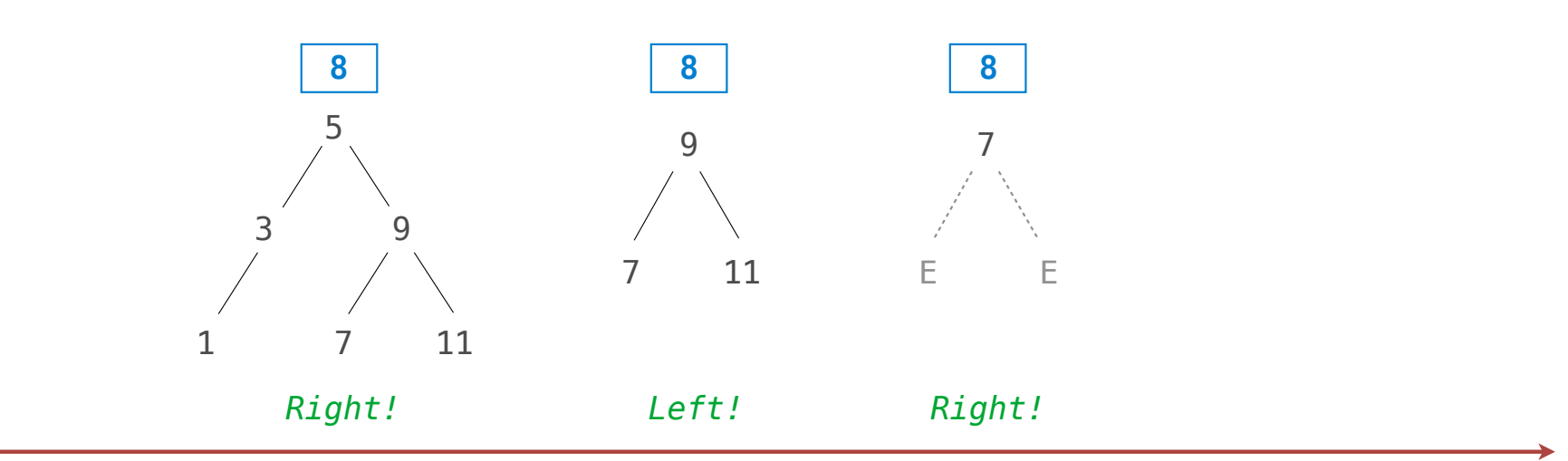

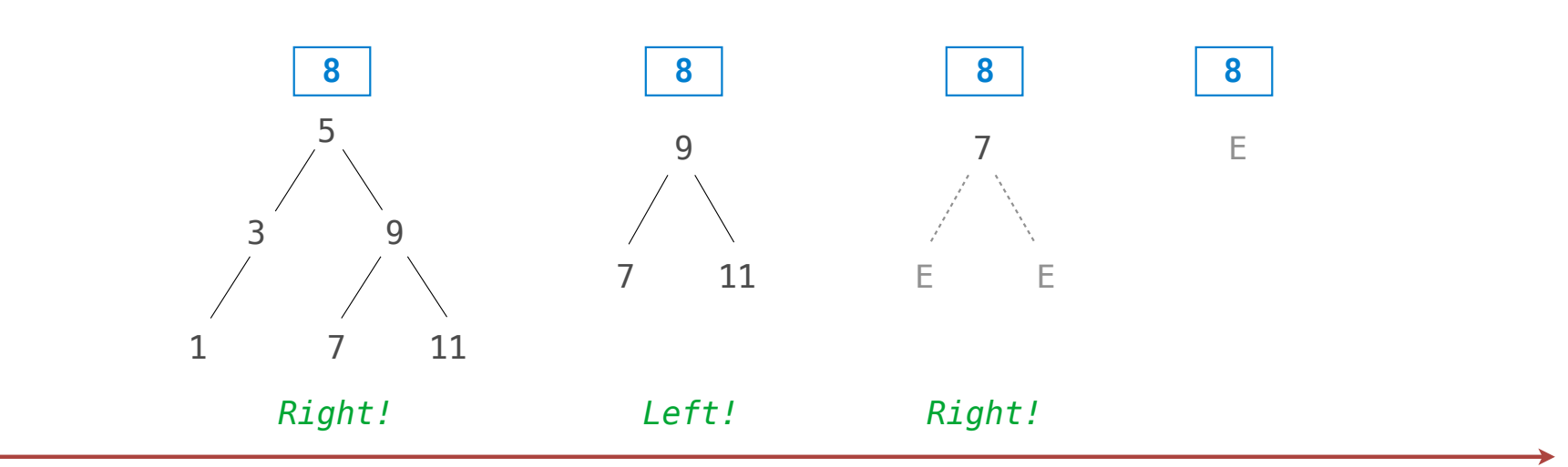

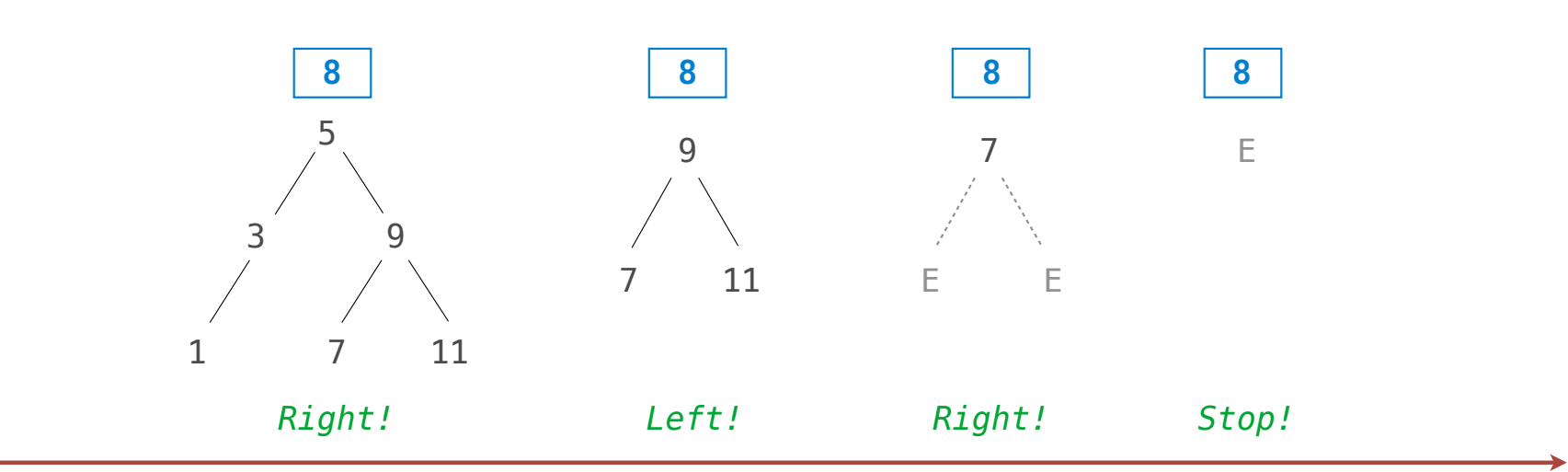

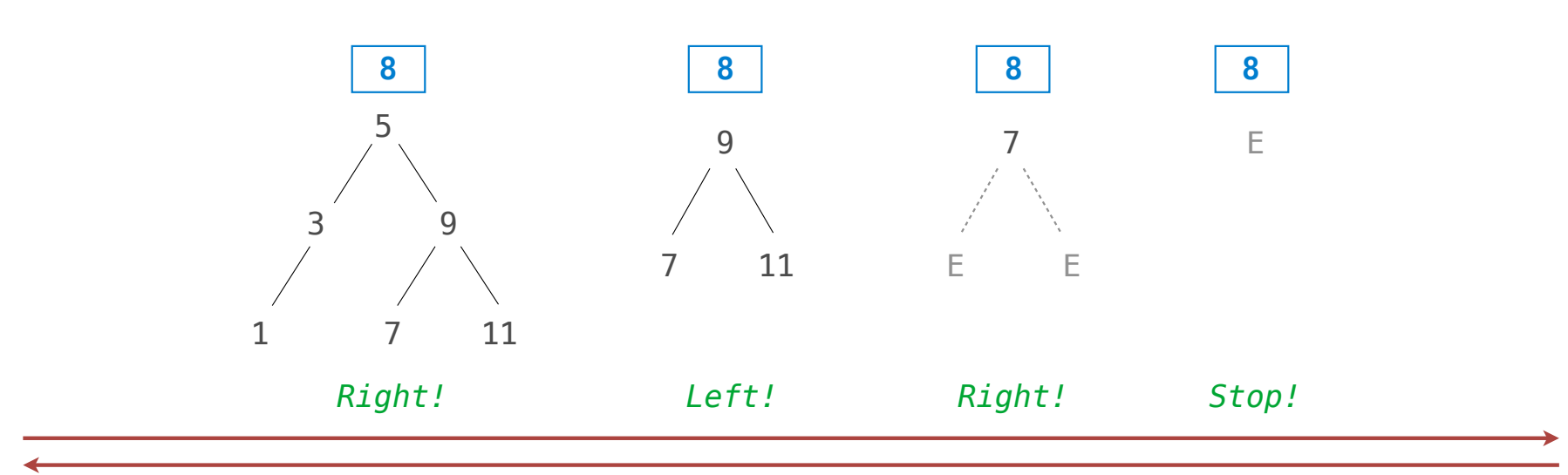

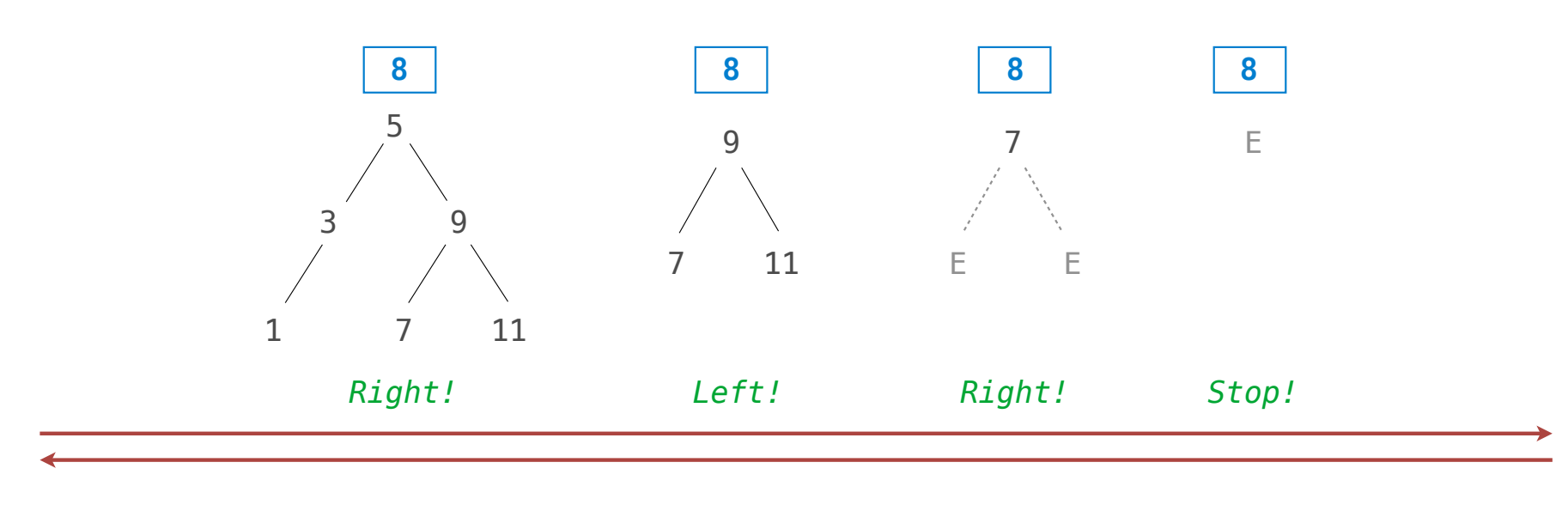

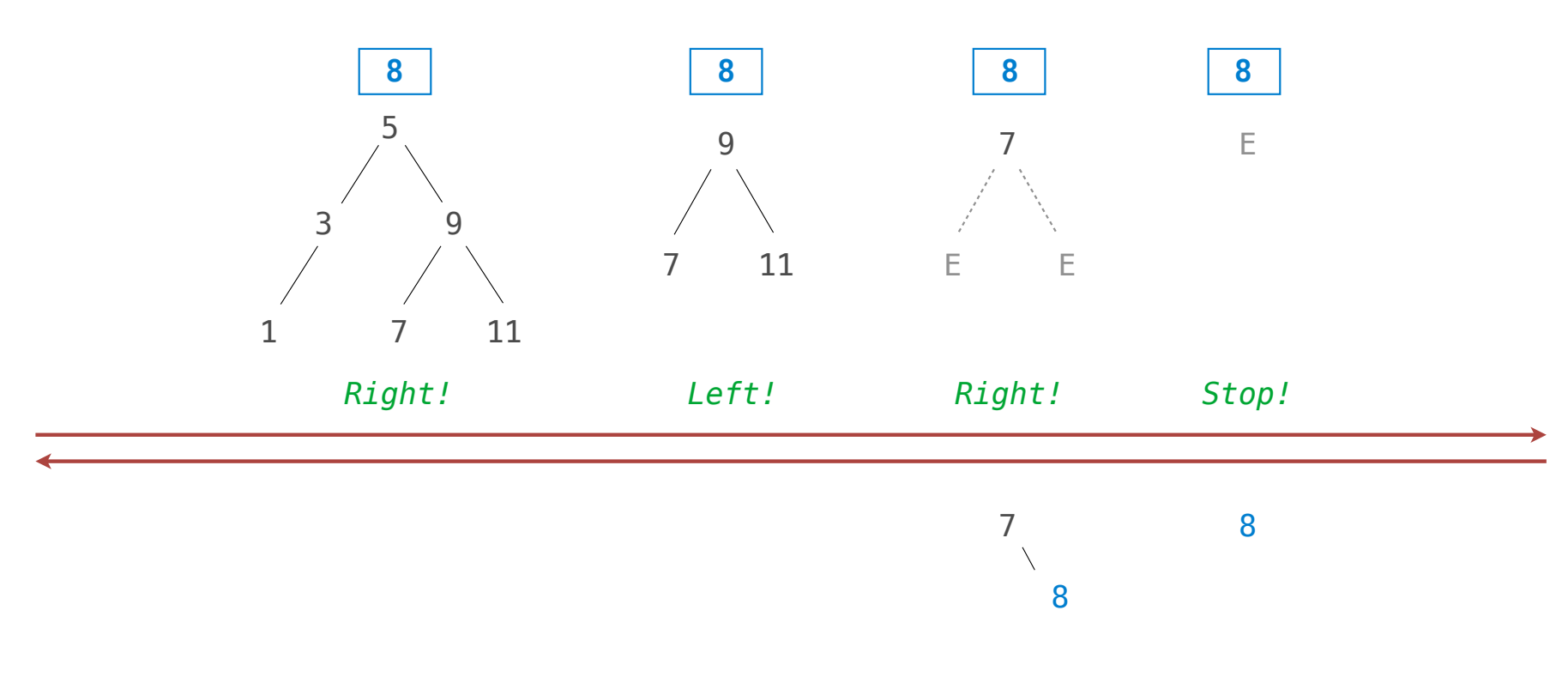

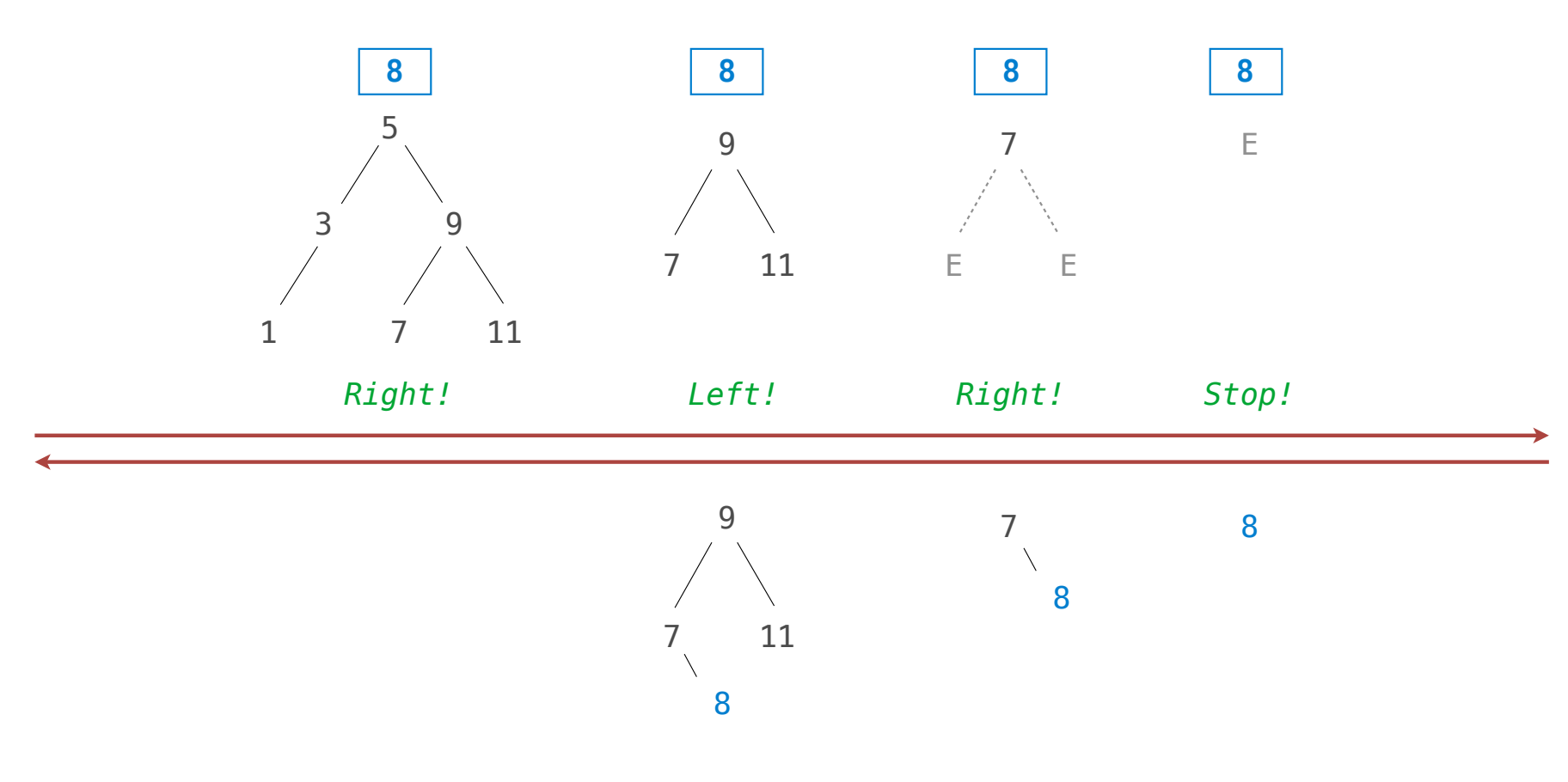

. . . . . . . 

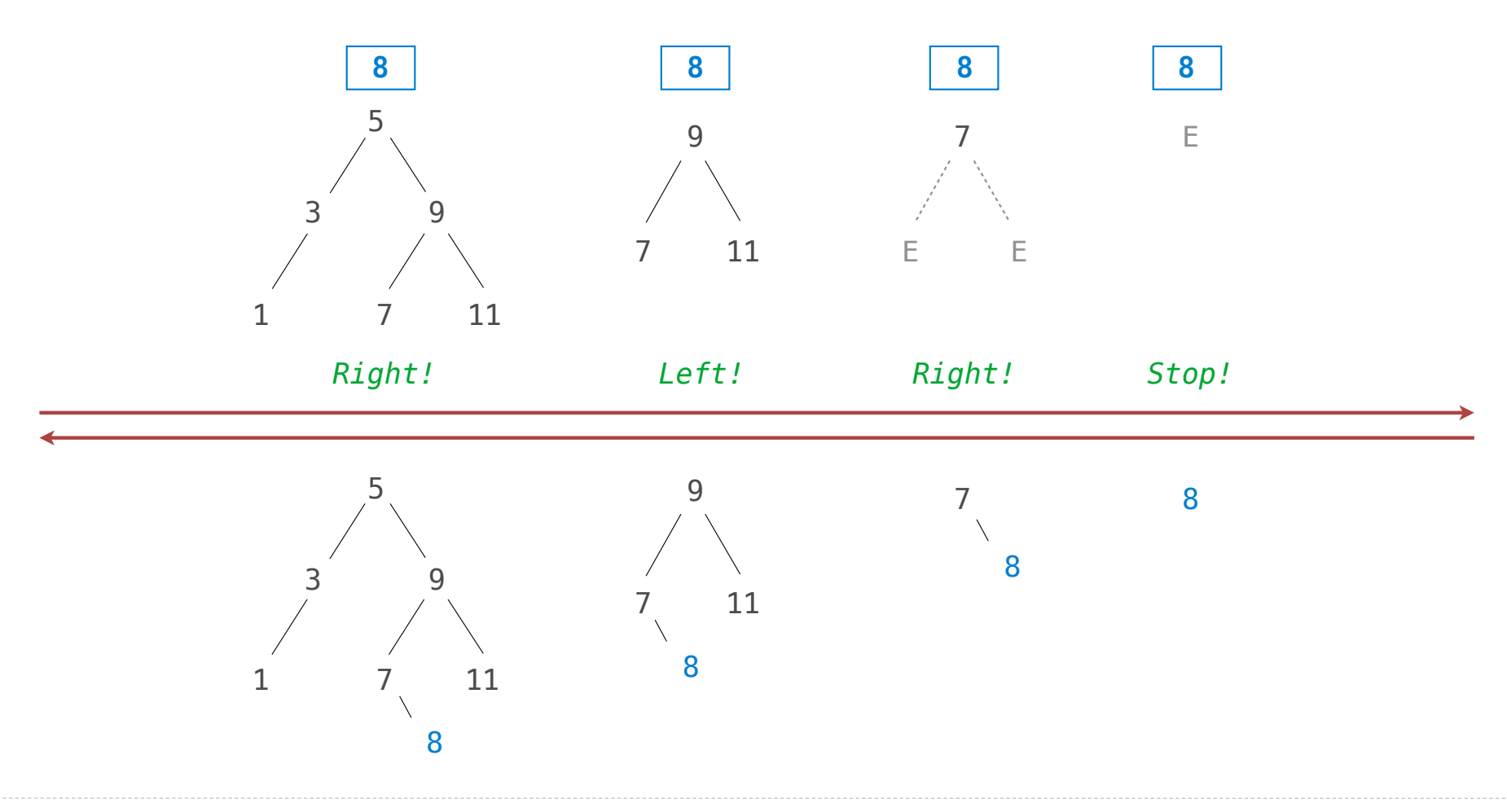

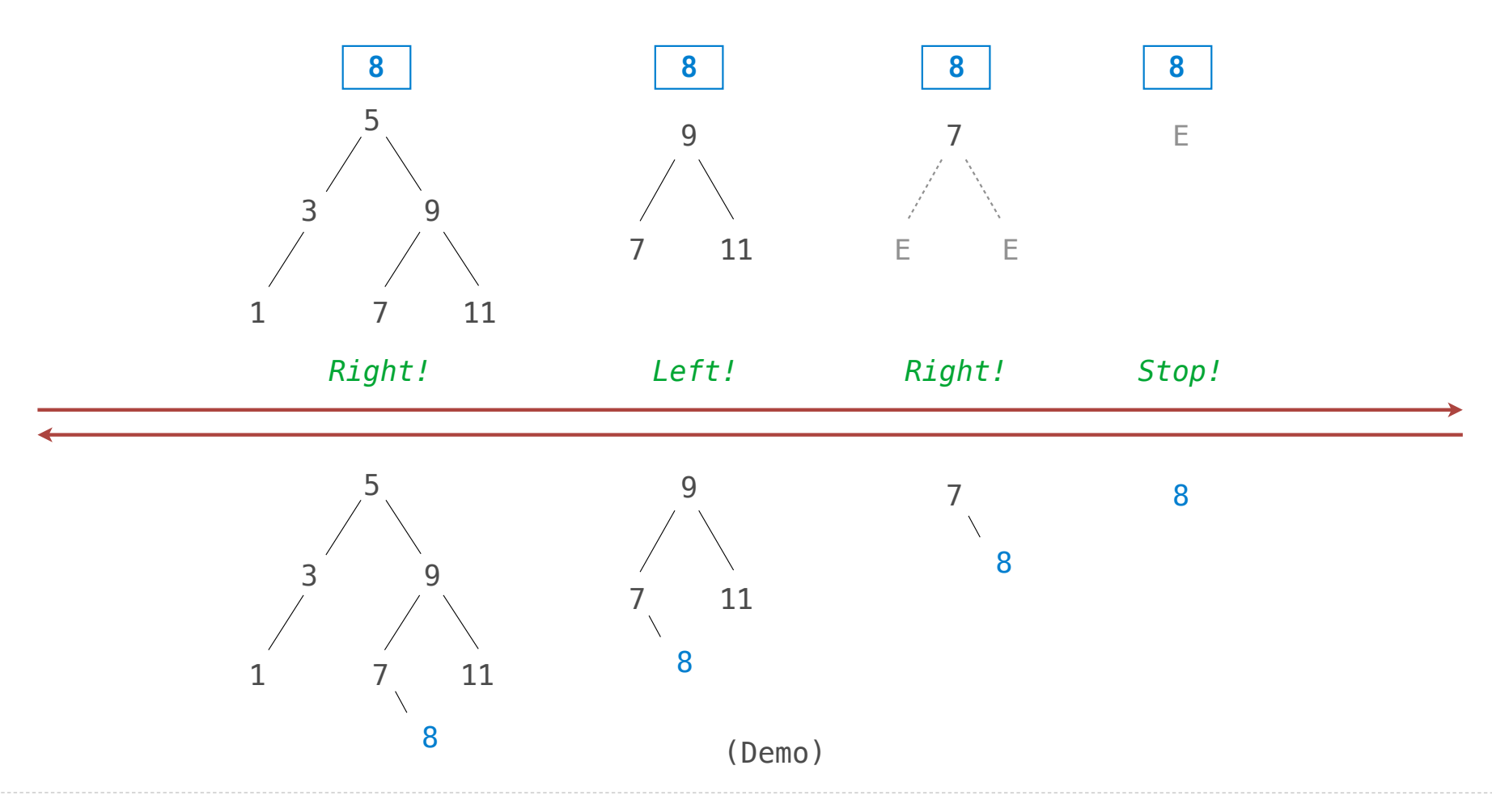